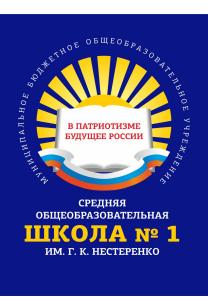

МУНИЦИПАЛЬНОЕ БЮДЖЕТНОЕ ОБЩЕОБРАЗОВАТЕЛЬНОЕ УЧРЕЖДЕНИЕ СРЕДНЯЯ ОБЩЕОБРАЗОВАТЕЛЬНАЯ ШКОЛА № 1 ИМ. Г.К. НЕСТЕРЕНКО МУНИЦИПАЛЬНОГО ОБРАЗОВАНИЯ КАНЕВСКОЙ РАЙОН DN: c=RU, st=Краснодарский край, street=ул. Горького, 64, l=ст. Каневская, title=Директор, o=МУНИЦИПАЛЬНОЕ БЮДЖЕТНОЕ ОБЩЕОБРАЗОВАТЕЛЬНОЕ УЧРЕЖДЕНИЕ СРЕДНЯЯ ОБЩЕОБРАЗОВАТЕЛЬНАЯ ШКОЛА № 1 ИМ. Г.К. НЕСТЕРЕНКО МУНИЦИПАЛЬНОГО ОБРАЗОВАНИЯ КАНЕВСКОЙ РАЙОН, 1.2.643.100.1=120D313032323330333938303033 38, 1.2.643.100.3=120B3030333237333031373839, 1.2.643.100.4=120A32333334303134363039, 1.2.643.3.131.1.1=120C3233333430353733333734 33, email=school1@kan.kubannet.ru, givenName=Инна Анатольевна, sn=Сокол, cn=МУНИЦИПАЛЬНОЕ БЮДЖЕТНОЕ ОБЩЕОБРАЗОВАТЕЛЬНОЕ УЧРЕЖДЕНИЕ СРЕДНЯЯ ОБЩЕОБРАЗОВАТЕЛЬНАЯ ШКОЛА № 1 ИМ. Г.К. НЕСТЕРЕНКО МУНИЦИПАЛЬНОГО ОБРАЗОВАНИЯ КАНЕВСКОЙ РАЙОН

Подписано цифровой подписью:

Краснодарский край Каневской район станица Каневская муниципальное бюджетное общеобразовательное учреждение средняя общеобразовательная школа № 1 им. Г.К. Нестеренко

УТВЕРЖДЕНО

решением педагогического совета от 29 августа 2023 года протокол № 1 председатель Сокол И.А.

# **РАБОЧАЯ ПРОГРАММА**

по учебному предмету

#### **«Информатика»**

для обучающихся с умственной отсталостью (вариант 1)

Уровень образования (класс) — 5 - 9 Количество часов – 102

Учитель: Рыбакова Татьяна Сергеевна

Программа разработана на основе адаптированной основной общеобразовательной программы образования обучающихся с легкой умственной отсталостью (интеллектуальными нарушениями) (ВАРИАНТ I). Протокол педагогического совета № 1 от 29 августа 2023 г., приказ №121/102-О от 01.09.2023 г.

## **1. Пояснительная записка**

Рабочая программа по предмету «Информатика» предметной области «Математика» разработана на основе:

- Федерального закона «Об образовании в Российской Федерации» от 29.12.2012г. №273-ФЗ (ст.2 п.22; ст.12 п.1,5; ст.28 п.26; ст. 47 п.3 п.п.5; ст.48 п.1п.п.1);
- Приказа Министерства образования и науки от 19.12.2014 №1599 «Об утверждении федерального государственного образовательного стандарта образования обучающихся с умственной отсталостью (интеллектуальными нарушениями)»;
- Приказа Министерства просвещения РФ от 24 ноября 2022 г. № 1026 "Об утверждении федеральной адаптированной основной общеобразовательной программы обучающихся с умственной отсталостью (интеллектуальными нарушениями)"
- Приказа Министерства Просвещения РФ от 22.03.2021 г. № 115 «Об утверждении Порядка организации и осуществления образовательной деятельности по основным общеобразовательным программам – образовательным программам начального общего, основного общего и среднего общего образования»
- Закона Краснодарского края от 16 июля 2013 г. № 2770-КЗ «Об образовании в Краснодарском крае»
- Адаптированной основной общеобразовательной программы образования обучающихся с умственной отсталостью (интеллектуальными нарушениями) МБОУ СОШ № 1 (1 вариант), утвержденной приказом директора школы от 01.09.2023 г. № 121/102-О

Содержание предмета соответствует требованиям, предъявляемым Федеральным компонентом. В рабочую программу были внесены изменения с учетом особенностей усвоения учебного материала учащимися с ограниченными возможностями здоровья (легкая умственная отсталость), которые направлены на приобретение и автоматизацию практических навыков.

Программа включает теоретические и практические занятия. При составлении программы учтены принципы повторяемости учебного материалаи постепенности ввода нового. Большое внимание уделяется технике безопасности. Затронуто эстетическое воспитание (создание рисунков, художественных презентаций). Все это способствует физическому и интеллектуальному развитию умственно отсталых подростков.

При разработке рабочей программы соблюдены основополагающие принципы специальной педагогики, обеспечивающие преемственность изучения предмета на разных уровнях общего образования и практико-ориентированную направленность освоения программного содержания в ходе реализации образовательного процесса.

**Цель:** формирование информационной культуры современного школьника, обучение элементарным навыкам работы на компьютере, которые помогут в дальнейшем учащимся обрести доступную им степень самостоятельности при использовании информативных и коммуникационных технологий, воспитание ответственного и избирательного отношения к информации, развитие познавательных, интеллектуальных и творческих способностей учащихся.

# **Задачи***:*

 развитие социально ценных качеств личности (потребности в труде, трудолюбия, уважения к людям труда, общественной активности и т.д.);

 $\checkmark$  формирование навыков работы в графическом и текстовом редакторах;

 изучение элементарных знаний об информатике и информационно-коммуникационных технологиях;

воспитание информационной культуры и безопасного поведения всети Интернет;

 коррекция мыслительной деятельности через выполнение заданий развивающего характера - сравнение, аналогия, классификация, ориентация в пространстве, явления окружающего мира;

умений самостоятельного планирования и организации своей деятельности в коллективе;

формирование эстетических представлений, воспитание художественного вкуса;

ознакомление с ролью человека – труженика и его местом на современном производстве;

ознакомление с массовыми рабочими профессиями, формирование устойчивых интересов

к определенным видам труда, побуждение к сознательному выбору профессии и получение первоначальной профильной трудовой подготовки;

коррекция недостатков трудовой деятельности;

 формирование представлений о технологии как части общечеловеческой культуры, её роли в общественном развитии.

Наряду с этим на уроках решаются и специальные задачи, направленные на коррекцию умственной деятельности учеников:

 коррекция и развитие познавательных психических процессов (восприятия, памяти, воображения, мышления, речи);

 коррекция и развитие умственной деятельности (анализ, синтез, сравнение, классификация, обобщение);

 коррекция и развитие сенсомоторных процессов в процессе формирование практических умений;

 развитие регулятивной функции деятельности (включающей целеполагание, планирование, контроль и оценку действий и результатов деятельности в соответствии с поставленной целью);

 формирование информационной грамотности, умения работать с различными источниками информации;

 формирование коммуникативной культуры, развитие активности, целенаправленности, инициативности, совершенствование умственных действий, направленных на внутреннюю организацию процесса труда и самоконтроля своих действий;

повышение работоспособности и выносливости учеников;

 раскрывать причинно-следственные связи явлений природы на доступном учащимся уровне и расширять их кругозор.

#### **2. Общая характеристика учебного предмета**

В основе программы курса «Информатика» лежит системно-деятельностный подход, который заключается в вовлечении обучающихся в учебную деятельность, формировании компетентности учащихся в рамках курса.Он реализуется не только за счёт подбора содержания образования, но и за счёт определения наиболее оптимальных видов деятельности учащихся. Ориентация курса на системно-деятельностный подход позволяет учесть индивидуальные особенности учащихся, построить индивидуальные образовательные траектории для каждого обучающегося.

Рабочая программа по «Информатике» предусматривает подготовку учащихся к самостоятельной работе на компьютере. Для успешного обучения предусмотрено использование электронных образовательных ресурсов. Для закрепления знаний на каждом уроке учащиеся выполняют практическую работу на компьютере.

Для проверки умений и навыков в конце каждой четверти предусмотрено проведение проверочной работы в виде тестов или контрольной работы.

При составлении программы были учтены принципы последовательности, цикличности и преемственности обучения. Продолжительность обучения составляет 3 года, с седьмого по девятый класс.

Предлагаемые темы и практические задания не являются строго обязательными. Учитель вправе варьировать их по своему усмотрению, исходяиз возможностей учеников, школы и своего творческого потенциала.

В программу входят разделы: информатика вокруг нас, компьютер, устройство компьютера, графический редактор Paint, редактирование рисунка в Paint, текстовые редакторы: Блокнот и MS Word , создание таблиц, создание таблиц в программе MS Excel, программа MS PowerPoint, коммуникационные технологии, периферийные устройства.

В программе выделены основные виды практических работ по всем разделам. Предлагаемые практические работы имеют различную степень сложности.

Для реализации программы используются следующие формы и методы обучения:

1. Словесные: рассказ, беседа, объяснение, убеждение, поощрение.

2. Наглядные: демонстрация готовых документов.

3. Практические: создание различных документов, рисунков, презентаций, выполнение обучающих упражнений электронных образовательныхресурсов.

4. Аналитические: наблюдение, сравнивание с готовыми образцами, самоанализ, повторение пройденного материала, самоконтроль.

## **3. Описание места предмета в учебном плане школы**

Предмет «Информатика» входит в образовательную область «Математика» учебного плана муниципального бюджетного общеобразовательного учреждения средней общеобразовательной школы № 1 муниципального образования Каневской район Краснодарского края и является одним из предметов в обязательной части базисного учебного плана на 2023-2024 учебный год.

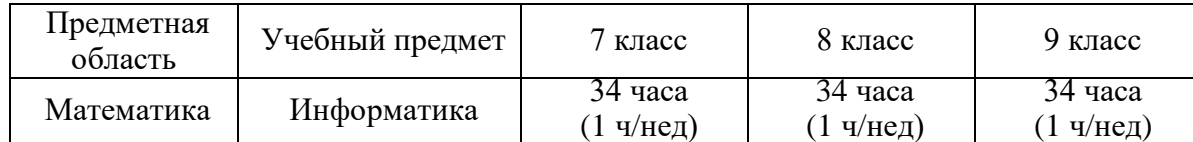

#### **4. Личностные и предметные результаты освоения учебного предмет«Информатика»**

При изучении курса «Информатика» в 7-9 классах по адаптированной программе обеспечивается достижение личностных и предметных результатов.

*Личностные результаты* – это сформировавшаяся в образовательном процессе система ценностных отношений учащихся к себе, другим участникам образовательного процесса, самому образовательному процессу, объектам познания, результатам образовательной деятельности. Основными личностными результатами, формируемыми при изучении предмета «Информатика», являются:

 наличие представлений об информации как важнейшем стратегическом ресурсе развития личности, государства, общества;

понимание роли информационных процессов в современном мире;

владение первичными навыками анализа и критичной оценки получаемой информации;

 ответственное отношение к информации с учетом правовых и этических аспектов ее распространения;

– развитие чувства личной ответственности за качество окружающейинформационной среды;

 способность увязать учебное содержание с собственным жизненным опытом, понять значимость подготовки в области информатики и ИКТ в условиях развития информационного общества;

 готовность к повышению своего образовательного уровня и продолжению обучения с использованием средств и методов информатики и ИКТ;

 способность и готовность к общению и сотрудничеству со сверстниками и взрослыми в процессе образовательной, общественно-полезной, учебно-исследовательской, творческой деятельности;

 способность и готовность к принятию ценностей здорового образа жизни за счет знания основных гигиенических, эргономических и технических условий безопасной эксплуатации средств ИКТ.

*Предметные результаты* включают в себя: освоение обучающимисяв ходе изучения учебного предмета умений, специфических для данной предметной области, виды деятельности по получению нового знания в рамках учебного предмета, его преобразованию и применению в учебных, учебно-проектных и социально-проектных ситуациях.

#### Планируемые предметные результаты:

Минимальный уровень:

- определять устройства компьютера (основные и подключаемые) и выполняемые ими функции;

- различать программное и аппаратное обеспечение компьютера;

- запускать на выполнение программу, работать с ней, закрыватьпрограмму;

- создавать, переименовывать, перемещать, копировать и удалять файлы;

- работать с основными элементами пользовательского интерфейса: использовать меню, обращаться за справкой, работать с окнами (изменять размеры и перемещать окна, реагировать на диалоговые окна);

- вводить информацию в компьютер с помощью клавиатуры и мыши;

- выполнять арифметические вычисления с помощью программыКалькулятор;

текстовый редактор для набора, редактирования и форматирования  $-$  применять простейших текстов на русском и иностранном языках;

- выделять, перемещать и удалять фрагменты текста; создаватьтексты с повторяющимися фрагментами;

- использовать простые способы форматирования (выделение шрифтом, курсивом, изменение величины шрифта) текстов;

- создавать и форматировать списки;

- создавать, форматировать и заполнять данными таблицы;

- применять простейший графический редактор для создания и редактирования простых рисунков;

- использовать основные приёмы создания презентаций в редакторах презентаций;

- соблюдать требования к организации компьютерного рабочего места, требования безопасности и гигиены при работе со средствами ИКТ.

- понимать и правильно применять на бытовом уровне понятии «информация», «информационный объект»;

- приводить примеры передачи, хранения и обработки информации в деятельности человека, в живой природе, обществе, технике;

- приводить примеры древних и современных информационныхносителей;

- классифицировать информацию по способам её восприятия человеком, по формам представления на материальных носителях;

Достаточный уровень:

- овладеть приёмами клавиатурного письма;

- научиться систематизировать (упорядочивать) файлы и папки;

- сформировать представления об основных возможностях графического интерфейса и правилах организации индивидуального информационного пространства;

- осуществлять орфографический контроль в текстовом документе с помощью средств текстового процессора;

- оформлять текст в соответствии с заданными требованиями к шрифту, его начертанию, размеру и цвету, к выравниванию текста;

- видоизменять готовые графические изображения с помощью средств графического редактора;

- научиться создавать графические объекты с повторяющимися и/илипреобразованными фрагментами;

 научиться создавать на заданную тему мультимедийную презентацию с гиперссылками, слайды которой содержат тексты, звуки, графические изображения; демонстрировать презентацию на экране компьютера или спомощью проектора;

расширить представления об этических нормах работы с информационными объектами.

 сформировать представление об информации как одном из основных понятий современной науки, об информационных процессах и их роли в современном мире;

- сформировать навыки поиска, получения, хранения, воспроизведения и передачи информации;

 сформировать навыки фиксации выборочной информации об окружающем мире и о себе самом с помощью инструментов ИКТ.

**Система оценки достижения обучающегося с умственной отсталостью планируемых результатов освоения адаптированной основной образовательной программы общего образования.**

Информатика тесно связана с другими учебными предметами,использует полученные в процессе их изучения знания, умения и навыки.

Контроль предполагает выявление уровня освоения учебного материала при изучении, как отдельных разделов, так и всего курса в целом.

Текущий контроль усвоения материала осуществляется путем устного/письменного опроса. Периодически знания и умения по пройденнымтемам проверяются письменными контрольными или тестовыми заданиями.

При тестировании все верные ответы берутся за 100%, тогда отметка выставляется:

95% и более – отлично

70 – 94% – хорошо

50 – 69% – удовлетворительно

При выполнении практической работы.

Исходя из норм (пятибалльной системы), заложенных во всех предметных областях выставляете отметка:

 $-$  «5» ставится при выполнении всех заданий полностью или при наличии  $1 - 2$  мелких погрешностей;

«4» ставится при наличии 1 – 2 недочетов или одной ошибки:

«3» ставится при выполнении 1/2 от объема предложенных заданий;

Оценка устных ответов учащихся.

Ответ оценивается отметкой «5»,если ученик:

– полно раскрыл содержание материала в объеме, предусмотренном программой;

– изложил материал грамотным языком в определенной логической последовательности, точно используя терминологию;

– правильно выполнил рисунки, схемы, сопутствующие ответу;

– показал умение иллюстрировать теоретические положенияконкретными примерами;

– продемонстрировал усвоение ранее изученных сопутствующих вопросов, сформированность и устойчивость используемых при ответе умений и навыков;

– отвечал самостоятельно без наводящих вопросов учителя.

Возможны одна – две неточности при освещении второстепенных вопросов или в выкладках, которые ученик легко исправил по замечанию учителя.

Ответ оценивается отметкой «4», если ответ удовлетворяет в основном требованиям на отметку «5», но при этом имеет один из недостатков:

– допущены один – два недочета при освещении основного содержания ответа, исправленные по замечанию учителя:

– допущены ошибка или более двух недочетов при освещении второстепенных вопросов или в выкладках, легко исправленные по замечанию учителя.

Отметка «3»ставится в следующих случаях:

– неполно или непоследовательно раскрыто содержание материала, но показано общее понимание вопроса и продемонстрированы умения, достаточные для дальнейшего усвоения программного материала определенные настоящей программой.

## Контрольно – измерительные материалы.

Контроль над знаниями, умениями и навыками обучающихся осуществляется в ходе устных опросов, проведения тестов, самостоятельных работ. Тексты контрольно – измерительных материалов создаёт учитель в соответствии с психофизическим особенностями каждого класса. Два раза в учебный год проводится контрольное тестирование знаний, полученных на уроках информатики. Целенаправленное изучение таких работ учителем, наряду с другими методами наблюдения за учащимся, позволяют выявить сильные и слабые стороны каждого ученика, наметить задачи исправления присущим им недостатков.

### **5. Содержание учебного предмета «Информатика»**

# **7 класс (34 часа)**

### **Информация вокруг нас (2 часа)**

**1. Введение.** Знакомство с правилами поведения, требованиями к безопасности в компьютерном классе. Человек и компьютер. Беседа о месте компьютеров в жизни человека. Введение понятия «пользователь».

Информация и информатика. Как человек получает информацию. Инструктаж по технике безопасности и правилам поведения в компьютерном классе.

### **2. Компьютер (3 часа)**

Основные устройства компьютера. Системный блок. Техника безопасности и организация рабочего места. Устройства ввода и вывода информации. Устройства ввода/вывода информации. Клавиатура: группы клавиш, специальные клавиши. Управление компьютером. Программное обеспечение компьютера. Операционная система Windows. Прикладные программы, приложения и документы. Рабочий стол; панель задач, Корзина, кнопка Пуск. Объекты компьютера: устройства и программы, документы (тексты, рисунки). Мышь, указатель мыши, действия с мышью. Управление компьютером с помощью мыши. Компьютерные меню. Главное меню. Запускпрограмм. Окно программы и его компоненты. Компьютерный практикум

«Приемы управления компьютером»

## **Практические работы:**

Составление таблицы «Устройства компьютера»

Игра на классификацию «Устройства ввода и вывода» Зарисовка групп клавиш на клавиатуре

#### **Межпредметные связи:**

Математика, чтение, русский язык

## **3. Графический Редактор Paint** (3 часа)

Внешний вид графического редактора: Элементы окна, Инструменты графического редактора.

#### **Практические работы:**

Зарисовка окна программы Paint.

Составление таблицы «Инструменты графического редактора» Рисование по образцу в программе Paint.

Решение интерактивного теста «Инструменты Paint.»

#### **Межпредметные связи:**

Математика, чтение, русский язык

#### **4. Редактирование рисунков в Paint (3 часа)**

Знакомство с инструментами выделения. Практическое выполнение перемещений. Знакомство с порядком действий при копировании. Практическое выполнение копирования отдельных элементов. Выполнение практического задания по редактированию рисунка: добавление деталей,изменение цвета, добавление надписи.

## **Практические работы:**

Рисование по образцу в программе Paint. Раскрашивание иллюстраций. Составление узоров из заданных элементов. Добавление текста к рисунку.

Изготовление поздравительных открыток.

Изменение элементов рисунка путем поворота, отражение, наклона. Решение интерактивных тестов: «Инструменты Paint», «Алгоритм копирования».

## **Межпредметные связи:**

Математика, чтение, русский язык

**Контрольное тестирование за 1 полугодие (1 час)**

## **5. Текстовые редакторы (10 часов)**

Текстовый редактор Блокнот. Назначение. Структура окна. Основноеменю. Правила ввода текста. Набор фраз и предложений. Открыть и сохранить документ. Набор и редактирование текста. Действие Заменить.Слово, предложение, абзац. Шрифт: размер, начертание. Изменение шрифта. Текстовый редактор MS Word . Назначение. Структура окна. Основное меню. Набор фраз и предложений. Приемы редактирования текста (вставка, удаление и замена символов). Фрагмент текста. Перемещение и удаление фрагментов. Форматирование символов (шрифт, размер, начертание). Проверочная работа по теме: «Текстовые редакторы».

## **Практические работы:**

Зарисовка окна программы MS Word.

Рисование схемы «Действия с документом» Рисование по образцу впрограмме MS Word.

Преобразование нарисованных фигур средствами рисования программыMS Word. Набор текста по образцу в программе MS Word.Исправление ошибок в тексте

Рисование поздравительных открыток средствами MS Word.

Выполнение интерактивных заданий: набор текста, исправление ошибок

### **Межпредметные связи:**

Русский язык, чтение, биология, география

### **6. Программное приложение MS PowerPoint (7 часов)**

Приложение MS PowerPoint. Структура окна. Основное меню.Шаблоны оформления. Цветовые схемы. Рисование объектов. Копирование. Вставка рисунка. Добавление анимации к рисункам и тексту на слайде. Создание тематических презентаций.

## **Практические работы:**

Зарисовка окна программы MS PowerPoint

Составление таблицы «Меню программы презентаций» Рисование схемы «Порядок действий при создании презентации»Создание презентаций на заданную тему без анимации

Создание презентаций на заданную тему с применением анимации

#### **Межпредметные связи:**

Русский язык, чтение, биология, география, сельскохозяйственный труд

**Контрольное тестирование за 2 полугодие (1 час)**

**8 класс (34 часа)**

## **Введение (1 час)**

Инструктаж по технике безопасности и правилам поведения в компьютерном классе. Компьютеры и их применение в современной жизни. Введение понятия «Пользователь».

#### **1. Устройство компьютера (2 часа)**

Основные устройства компьютера. Устройства ввода и вывода информации.Клавиатура: группы клавиш, специальные клавиши. Электронный калькулятор: выполнение вычислений на калькуляторе.

## **Практические работы:**

Зарисовка групп клавиш на клавиатуре

Выполнение вычислений на электронном калькуляторе

Выполнение интерактивных заданий «Паспорт устройства»

Решение интерактивных тестов: Устройства ввода и вывода; Группы клавиш.

## **Межпредметные связи:**

Математика, чтение, русский язык

#### **2. Графический редактор Paint (6 часов)**

ГР Paint: назначение, внешний вид, меню, лента инструментов. Освоение приемов рисования карандашом и различными кистями. Изменение цвета на палитре. Рисование простых элементов.

### **Практические работы:**

Рисование по образцу в программе Paint. Изготовление поздравительных открыток.

Изменение элементов рисунка путем поворота, отражение, наклона. Решение интерактивных тестов: «Инструменты Paint»,

«Алгоритм копирования»

### **Межпредметные связи:**

Математика, чтение, русский язык

### **3. Текстовый редактор MS Word (7 часов)**

Приложение MS Word. Назначение и возможности. Структура окна. Рисование с помощью автофигур. Заливка, контур, стиль. Объект WordArt.Меню Разметка страницы. Изготовление печатной продукции: объявление, листовка, открытка. Набор текста. Изменение размера и начертания символов.

## **Практические работы:**

Зарисовка окна программы MS Word.

Составление таблицы «Лента Меню Главная» Рисование по образцу в программе MS Word. Преобразование нарисованных фигур средствами рисования программы MS Word.

Набор текста по образцу в программе MS Word.

Рисование поздравительных открыток средствами MS Word.

#### **Межпредметные связи:**

Русский язык, чтение, биология, география

#### **Контрольное тестирование за 1 полугодие (1 час)**

## **4 Создание таблиц (10 часов)**

Табличное представление информации. Вставка таблицы в текстовом редакторе MS Word. Формат ячейки. Границы. Заливка. Объединение ячеек. Автоформат таблиц. Оформление кроссвордов.

Табличный редактор MS Excel. Назначение, структура окна, основные инструменты. Изменение размера и заливки ячейки. Изменение границ ячейки. Заполнение данными. Ввод формулы. Расчет суммы. Расчет произведения. Решение расчетных задач.

# **Практические работы:**

Рисование схемы «Элементы таблицы»

Построение таблиц разной степени сложности средствами MS Excel.

Оформление кроссвордов на заданную тему в программе MS Word.

Зарисовка окна программы MS Excel

Составление таблицы «Меню табличного редактора»

Рисование по клеточкам табличного редактора MS Excel. Ввод данных в табличном редакторе MS Excel.

Выполнение расчетов на сложение и вычитание. Выполнение расчетов наумножение и деление. Решение сложных примеров. Решение задач.

#### **Межпредметные связи:**

Математика, биология, профильный труд

## **5. Программное приложение MS PowerPoint (8 часов)**

Приложение MS PowerPoint. Структура окна. Основное меню.Дизайн. Цветовые схемы.

Рисование объектов. Копирование. Вставка рисунка. Создание слайд-фильма (презентации). Настройка анимации. Выбор эффектов демонстрации.

# **Практические работы:**

Зарисовка окна программы MS PowerPoint.

Составление таблицы «Меню программы презентаций». Рисование схемы «Порядок действий при создании презентации». Создание презентаций на заданную тему без анимации

Создание презентаций на заданную тему с применением анимации.

## **Межпредметные связи:**

Русский язык, чтение, биология, география, профильный труд.

## **6. Периферические устройства. (1 час)**

Знакомство с назначением и работой, периферических устройств (сканер, принтер).

**Контрольное тестирование за 2 полугодие (1 час) 9класс (34 часа)**

## **Введение (1 час)**

Техника безопасности и правила поведения в компьютерном классе. Информация. Современные компьютерные технологии.

## **1. Устройство компьютера (2 часа)**

Компьютер как система. Устройства ввода/вывода информации. Оперативная память. Долговременная память. Файл. Файловая система. Работа с файламии дисками.

# **Практические работы:**

Рисование схемы «Компьютерная система»

Выполнение интерактивных заданий «Паспорт устройства»

Решение интерактивных тестов: Устройства ввода и вывода; Группы клавиш.

## **Межпредметные связи:**

Математика, чтение, русский язык

## **2. Графический редактор Paint (6 часов)**

Структура окна. Панель инструментов. Многоугольник. Кривая. Копирование элементов узора. Действие Повернуть/Отразить. Рисование сложных объектов.

## **Практические работы:**

Рисование по образцу в программе Paint.

Изменение элементов рисунка путем поворота, отражение, наклона. Решение интерактивных тестов: «Инструменты Paint», «Алгоритм копирования».

## **Межпредметные связи:**

Чтение, русский язык

# **3. Компьютерные технологии (7 часов)**

Информационные ресурсы Интернета. Электронная почта. Файловые архивы. Звук и видео в Интернете. Социальные сети. Поиск информации в Интернете. Электронная коммерция в Интернете.

## **Практические работы:**

«Путешествие по Всемирной паутине», «Работа с электронной почтой», «Загрузка файлов из Интернета», «Поиск информации в Интернете».

## **Межпредметные связи:**

Биология, география, чтение, русский язык

# **Контрольное тестирование за 1 полугодие (1 час)**

# **4. Текстовый редактор MS Word (5 часов)**

Приложение MS Word. Структура окна. Строка меню. Ввод и редактирование документа. Объект WordArt. Инструмент Текст. Списки. Действие «Замена». Сохранение и печать документа.

## **Практические работы:**

Зарисовка окна программы MS Word

Набор текста по образцу в программе MS Word

Рисование поздравительных открыток средствами MS Word. Составление списков.

Преобразование текста с помощью команды Заменить

## **Межпредметные связи:**

Русский язык, чтение, биология, география

## **5. Создание таблиц (5 часов)**

Вставка таблицы в программе MS Excel. Границы и Заливка.Объединить - Разбить ячейки. Разбить таблицу. Размещение текста в таблице.

Создание таблиц различной сложности.

Программное приложение MS Excel. Структура окна. Основные инструменты. Формат ячейки: заливка, граница. Простейшие расчеты на сложение и вычитание. Простейшие расчеты на умножение и деление. Расчет стоимости товара. Построение диаграмм.

## **Практические работы:**

Рисование схемы «Элементы таблицы»

Построение таблиц разной степени сложности средствами MS Word.

Зарисовка окна программы. MS Excel.

Составление таблицы «Меню табличного редактора». Рисование по клеточкам табличного редактора MS Excel. Ввод данных в табличном редакторе MS Excel. Выполнение расчетов на сложение и вычитание.

Выполнение расчетов на умножение и деление. Решение задач. Построение диаграмм.

### **Межпредметные связи:**

Математика, биология

## **6. Программное приложение MS PowerPoint (8 часов)**

Приложение MS PowerPoint. Структура окна. Основное меню. Рисование объектов. Вставка рисунка. Смена слайдов. Анимация. Создание слайд-фильма (презентации).

## **Практические работы:**

Зарисовка окна программы MS PowerPoint. Рисование схемы «Порядок действий при создании презентации»Создание презентаций на заданную тему без анимации.

Создание презентаций на заданную тему с применением анимации.

## **Межпредметные связи:**

Русский язык, чтение, биология, география, профильный труд

## **7. Работа с периферийными устройствами (2часа)**

Современная компьютерная периферия. Работа с МФУ. Работа с фотоаппаратом. Работа с телефоном. Работа с видеокамерой.

## **Практические работы:**

Самостоятельная печать и сканирование документов.

Фотографирование природных объектов и перенос фотографий на компьютер. Видеозапись школьных событий и обработка записи на компьютере.

#### **Межпредметные связи:**

биология, география, профильный труд

## **Контрольное тестирование за 2 полугодие (1 час)**

В соответствии с Программой воспитания муниципального бюджетного общеобразовательного учреждения средней общеобразовательной школы № 1 муниципального образования Каневской район Краснодарского края в тематическом планировании отражены основные направления воспитательной деятельности:

1. Гражданское воспитание:

осознание себя как гражданина России;

формирование чувства гордости за свою Родину;

воспитание уважительного отношения к иному мнению, истории и культуредругих народов;

 способность к осмыслению социального окружения, своего места в нем,принятие соответствующих возрасту ценностей и социальных ролей;

 принятие и освоение социальной роли обучающегося, проявление социально значимых мотивов учебной деятельности;

 сформированность навыков сотрудничества с взрослыми и сверстниками в разных социальных ситуациях;

любовь к близким, к своей школе, своему городу, народу, России;

 элементарные представления о своей малой Родине, ее людях, ближайшемокружении и о себе;

стремление активно участвовать в делах класса, школы, семьи, своегогорода;

- положительное отношение к своему языку и культуре;
- формирование опыта ролевого взаимодействия в классе, школе, семье;

2. Патриотическое воспитание и формирование российской идентичности:

осознание себя как гражданина России;

формирование чувства гордости за свою Родину;

уважение к защитникам Родины;

 элементарные представления о национальных героях и важнейших событиях в истории России и её народов;

 интерес к государственным праздникам и важнейшим событиям в жизниРоссии, края, населенного пункта;

3. Духовное и нравственное воспитание детей на основе российских традиционных ценностей:

 формирование мотивации универсальной нравственной компетенции – «становиться лучше», активности в учебно-игровой, социально ориентированной деятельности на основе нравственных установок и моральных норм;

 формирование нравственных представлений о том, что такое «хорошо» и что такое «плохо», внутренней установки в сознании школьника поступать

«хорошо»;

 формирование первоначальных представлений о некоторых общечеловеческих (базовых) ценностей; формирование чувствапричастности к коллективным делам;

 развитие навыков осуществления сотрудничества с педагогами, сверстниками, родителями в решении общих проблем;

 укрепление доверия к другим людям, развитие доброжелательности и эмоциональной отзывчивости, понимания других людей и сопереживанияим;

воспитание уважительного отношения к иному мнению;

 принятие соответствующих возрасту нравственных ценностей на основе российских традиций; - умение отвечать за свои поступки;

 негативное отношение к нарушениям порядка в классе, дома и на улице, к невыполнению человеком своих обязанностей;

 развитие этических чувств, проявление доброжелательности, эмоционально-нравственной отзывчивости и взаимопомощи, проявление сопереживания к чувствам других людей;

4. Приобщение детей к культурному наследию (эстетическое воспитание):

различение красивого и некрасивого, прекрасного и безобразного;

формирование элементарных представлений о красоте;

формирование умения видеть красоту природы и человека;

интерес к продуктам художественного творчества;

воспитание эстетических потребностей, ценностей и чувств;

представления и положительное отношение к аккуратности и опрятности;

 представление и отрицательное отношение к некрасивым поступкам и неряшливости различение хороших и плохих поступков, способность признаваться в проступке и анализировать его;

 представления о том, что такое «хорошо» и что такое «плохо», касающихся жизни в семье и в обществе;

 уважительное отношение к старшим, родителям, доброжелательное отношение к сверстникам и младшим;

 установление дружеских взаимоотношений в коллективе, основанных на взаимопомощи и взаимной поддержке;

бережное, гуманное отношение ко всему живому;

представления о недопустимости плохих поступков;

 знание правил этики, культуры речи, недопустимость грубого, невежливого обращения, использования грубых и нецензурных слов и выражений;

5. Популяризация научных знаний среди детей (ценности научногопознания):

 $\checkmark$  мировоззренческие представления, соответствующие современному уровнюразвития науки и составляющие основу для понимания сущности научной картины мира;

 представление об основных закономерностях развития природы, взаимосвязях человека с природной средой, о роли предмета в познании этих закономерностей;

 познавательные мотивы, направленные на получение новых знаний по предмету, необходимых для объяснения наблюдаемых процессов и явлений;

познавательная и информационная культура, в том числе навыки самостоятельной работы с учебными текстами, справочной литературой, доступными техническими средствами информационных технологий;

интерес к обучению и познанию, любознательность, готовность и способность к самообразованию, исследовательской деятельности, к осознанному выбору направленности и уровня обучения в дальнейшем;

6. Физическое воспитание и формирование культуры здоровья:

 формирование представлений об основных компонентах культуры и здорового образа жизни;

 формирование заинтересованного отношения к собственному здоровью на основе соблюдения правил здорового образа жизни и организации здоровьесберегающего характера учебной деятельности и общения;

 формирование представлений о рациональной организации режима дня,учебы и отдыха, двигательной активности;

формирование установок на использование здорового питания;

 развитие готовности самостоятельно поддерживать свое здоровье на основеиспользования навыков личной гигиены;

 формирование негативного отношения к факторам, нарушающим здоровье обучающихся: сниженная двигательная активность, курение, алкоголь, инфекционные заболевания, нарушения правил гигиены, правильного питания;

использование оптимальных двигательных режимов;

 формирование умений безопасного поведения в окружающей среде,простейших умений поведения в экстремальных (чрезвычайных) ситуациях;

 $\checkmark$  осознание ценности жизни, ответственное отношение к своему здоровью, установка на ЗОЖ, осознание последствий и неприятие вредных привычек;

необходимость соблюдения правил безопасности в быту и реальной жизни;

7. Трудовое воспитание и профессиональное самоопределение:

 развитие трудолюбия, способности к преодолению трудностей, настойчивости в достижении результата;

формирование чувства причастности к коллективным делам;

развитие навыков осуществления сотрудничества с педагогами,сверстниками, родителями в

решении общих проблем;

**7 класс**

 сформированность мотивации к творческому труду, работе на результат,бережному отношению к материальным и духовным ценностям;

- положительное отношение к учебному труду;
- формирование первоначальных представлений о нравственных основахучебы, ведущей роли образования, труда в жизни человека и общества;
- уважение к труду и творчеству близких, товарищей по классу и школе;

 первоначальные навыки коллективной работы, в том числе при выполненииколлективных заданий, общественно-полезной деятельности;

- соблюдение порядка на рабочем месте;
- проявление готовности к самостоятельной жизни;

коммуникативная компетентность в общественно полезной, учебно-исследовательской, творческой и других видах деятельности;

 интерес к практическому изучению профессий и труда различного рода, в том числе на основе применения предметных знаний, осознанного выбора индивидуальной траектории продолжения образования с учетом личностных интересов и способности к предмету, общественных интересов и потребностей;

8. Экологическое воспитание:

- формирование представлений об основах экологической культуры на примере экологически сообразного поведения в быту и природе, безопасного для человека и окружающей среды;
- формирование и развитие познавательного интереса и бережного отношения к природе;
- формирование умений безопасного поведения в окружающей среде;
- формирование элементарных природосберегающих умений и навыков;
- приобретение элементарного опыта природоохранительной деятельности;
- экологически целесообразное отношение к природе как источнику жизни наЗемле, основе ее существования;
- повышение уровня экологической культуры;
- экологическое мышление, умение руководствоваться им в познавательной, коммуникативной и социальной практике

## **6. Тематическое планирование с определением основных видов учебной деятельности обучающихся**

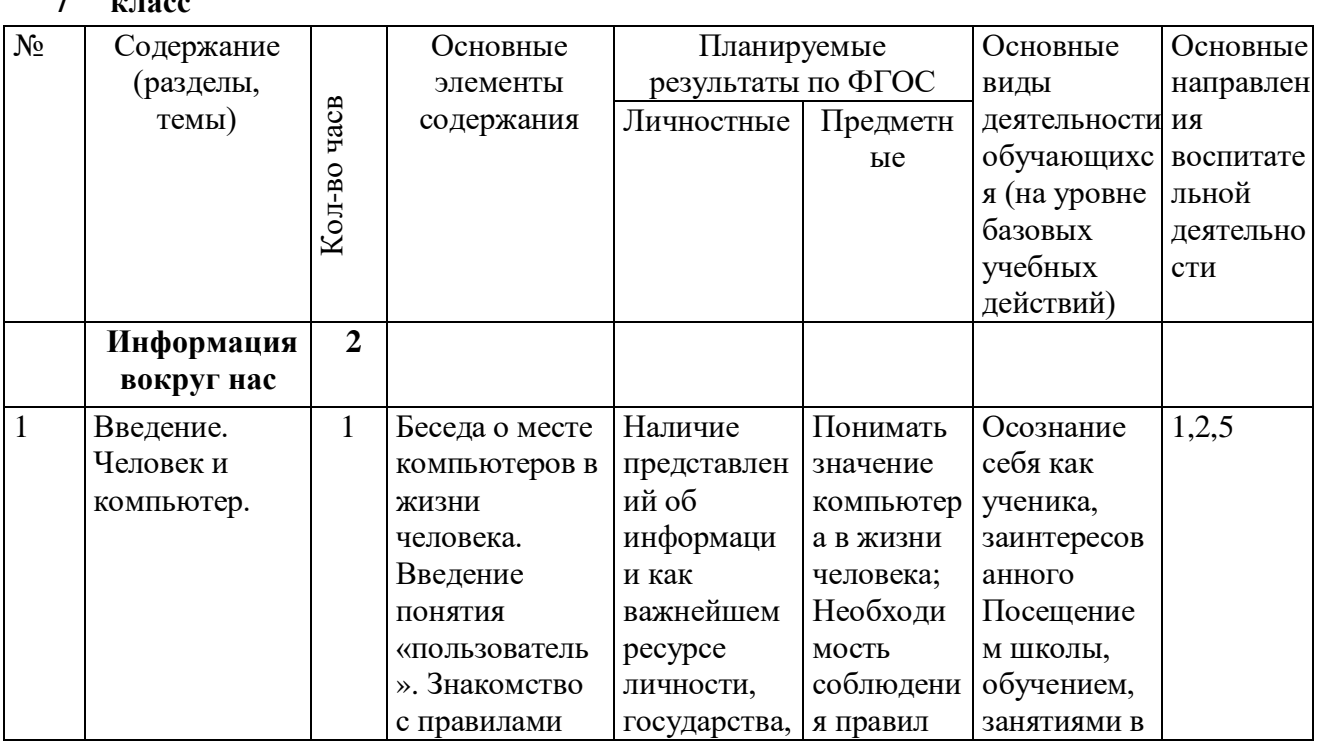

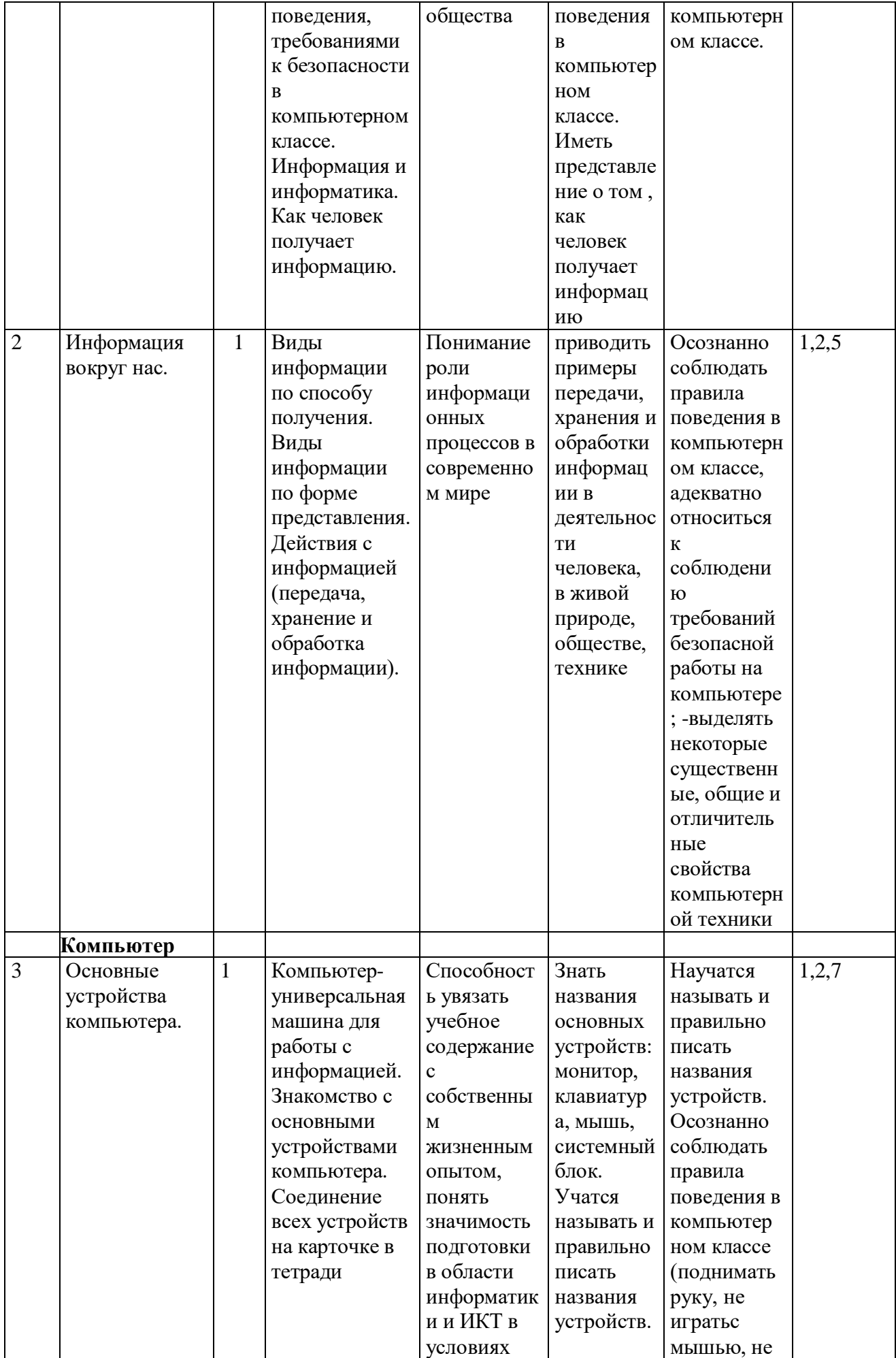

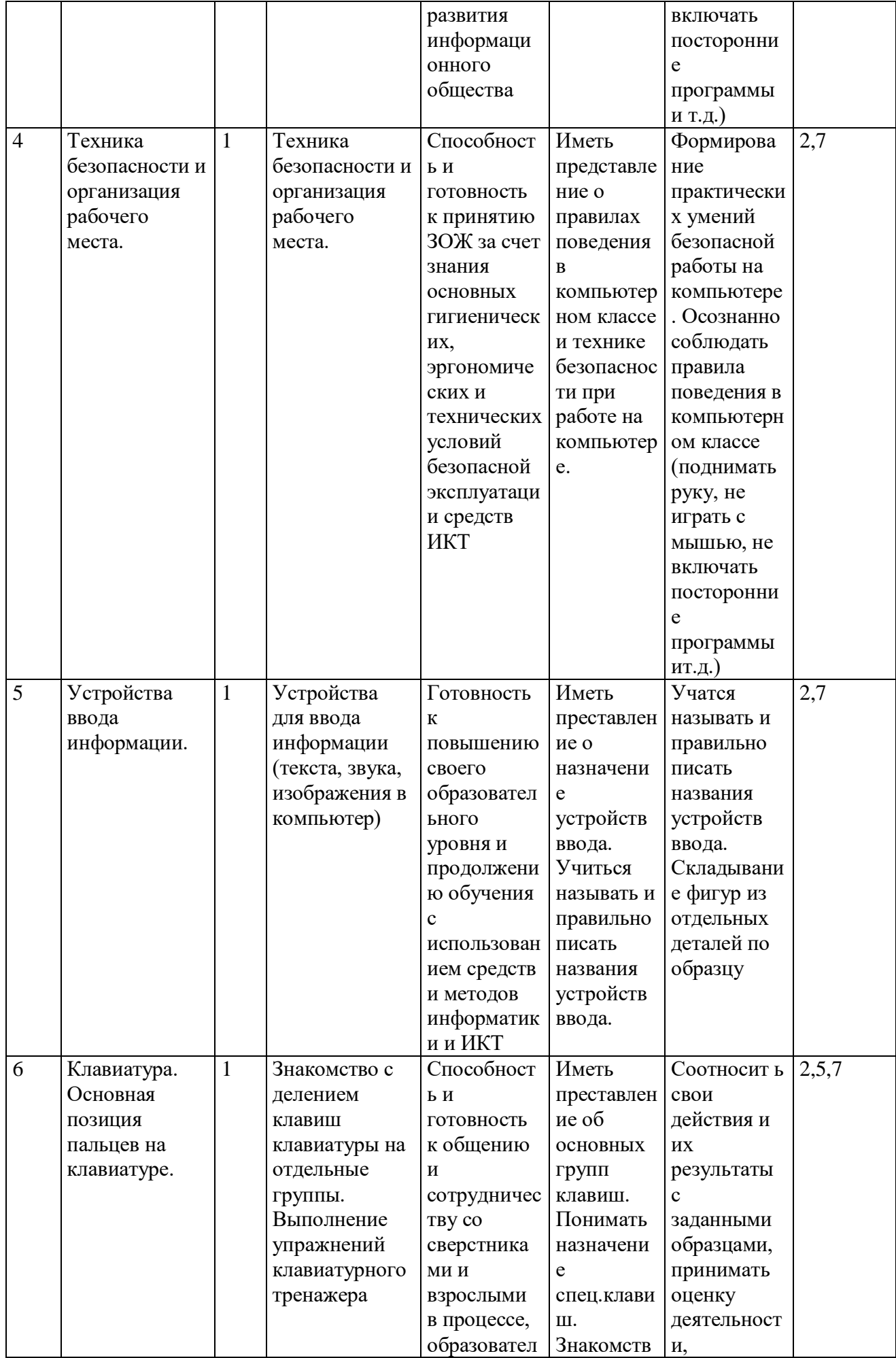

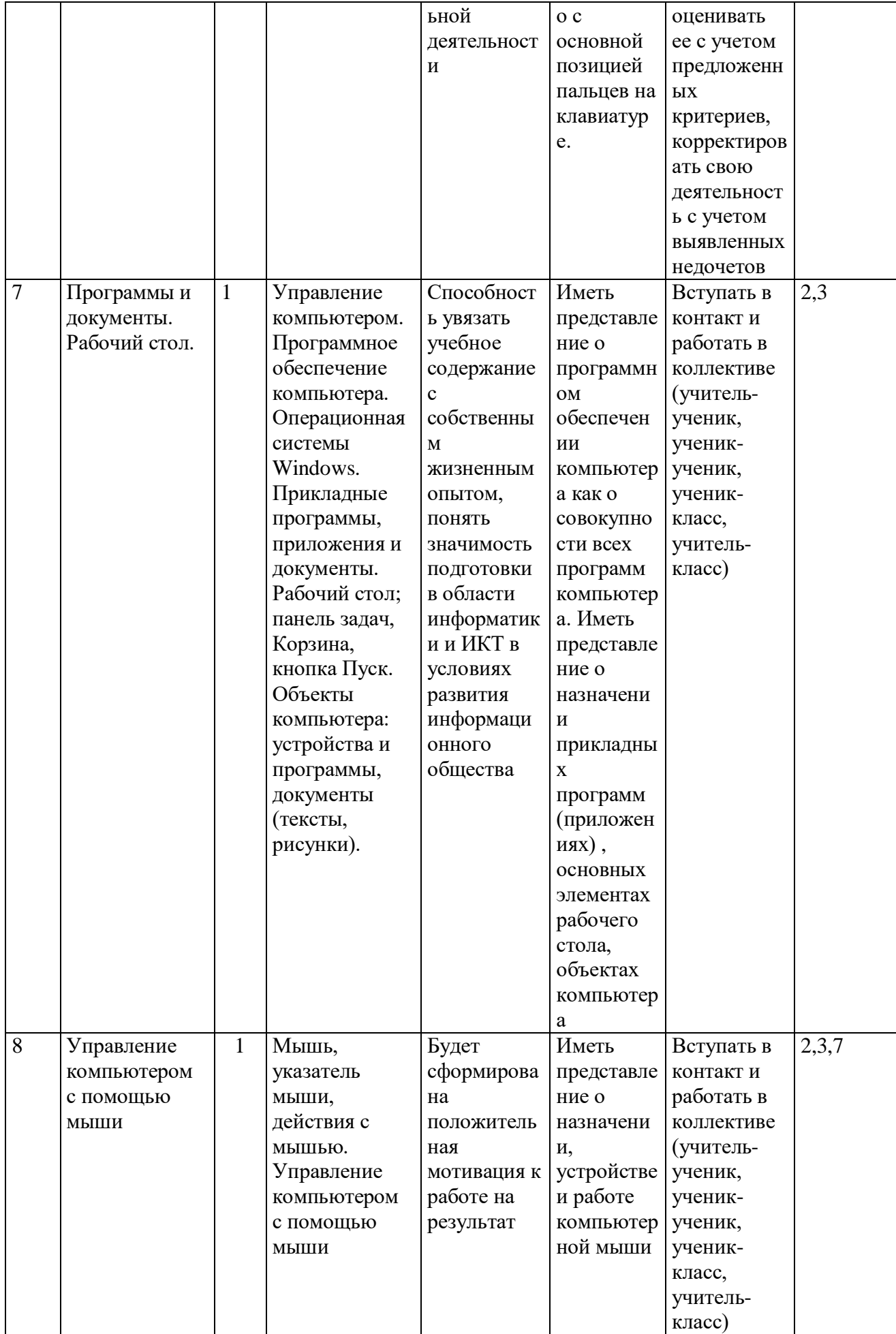

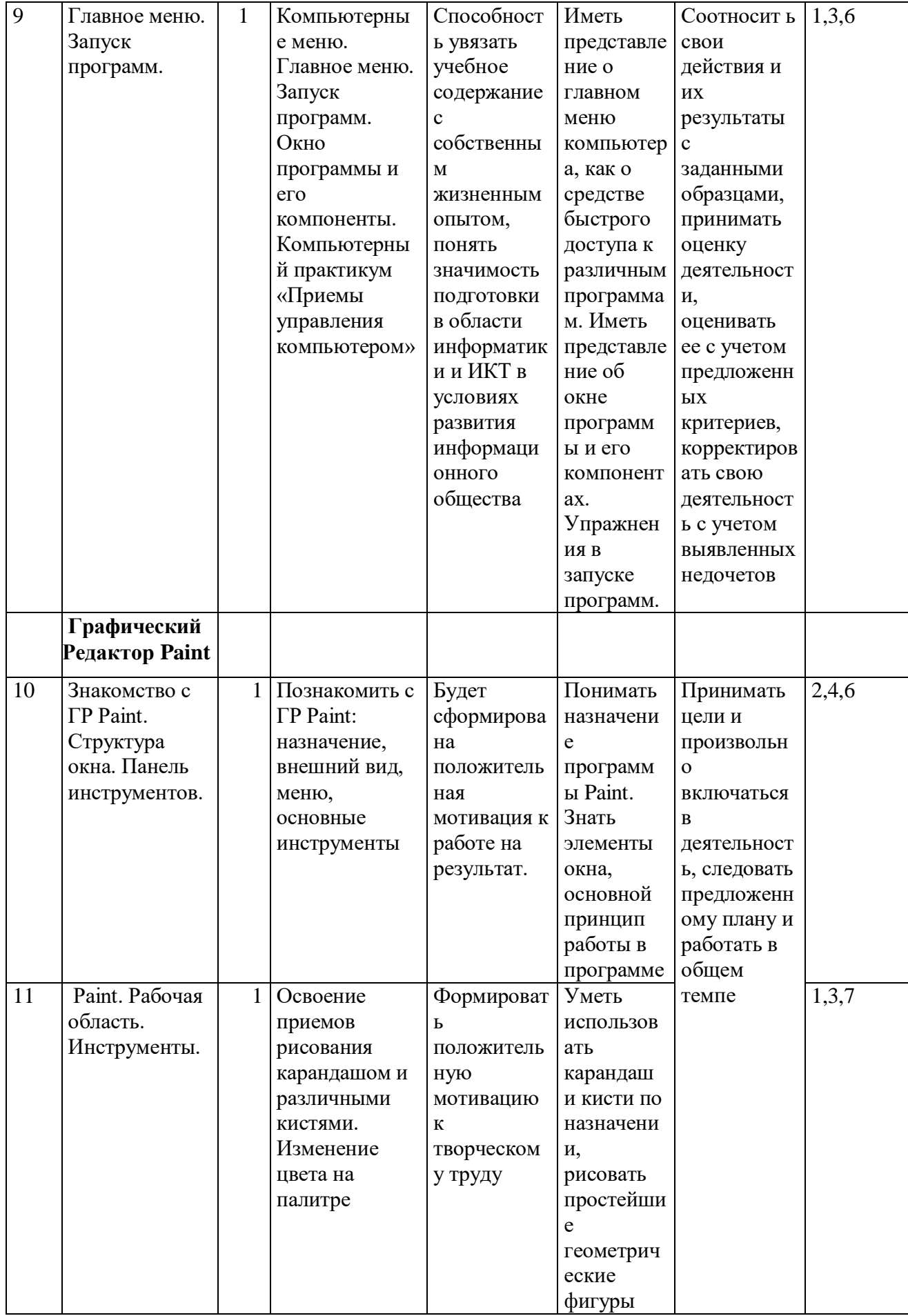

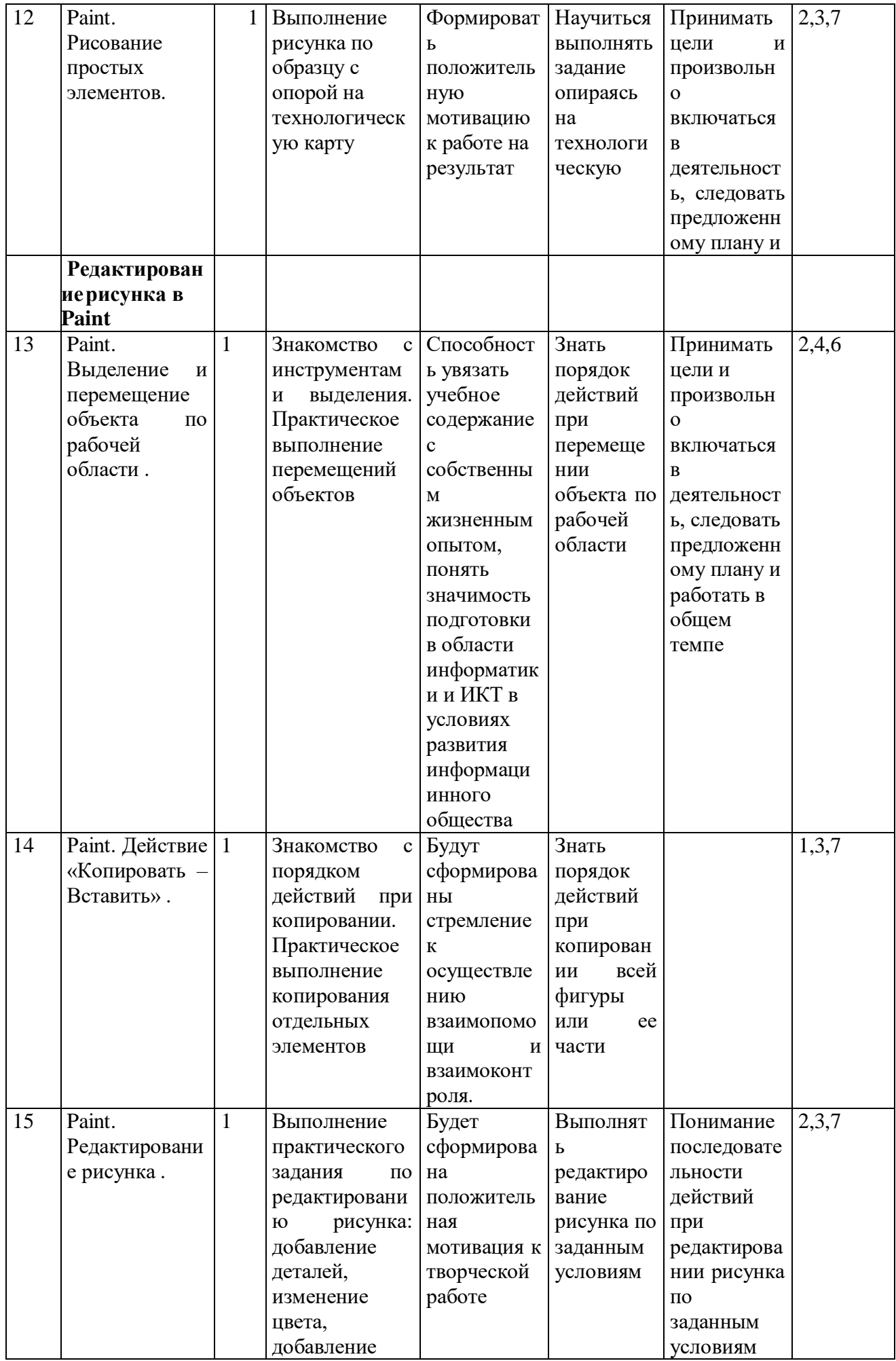

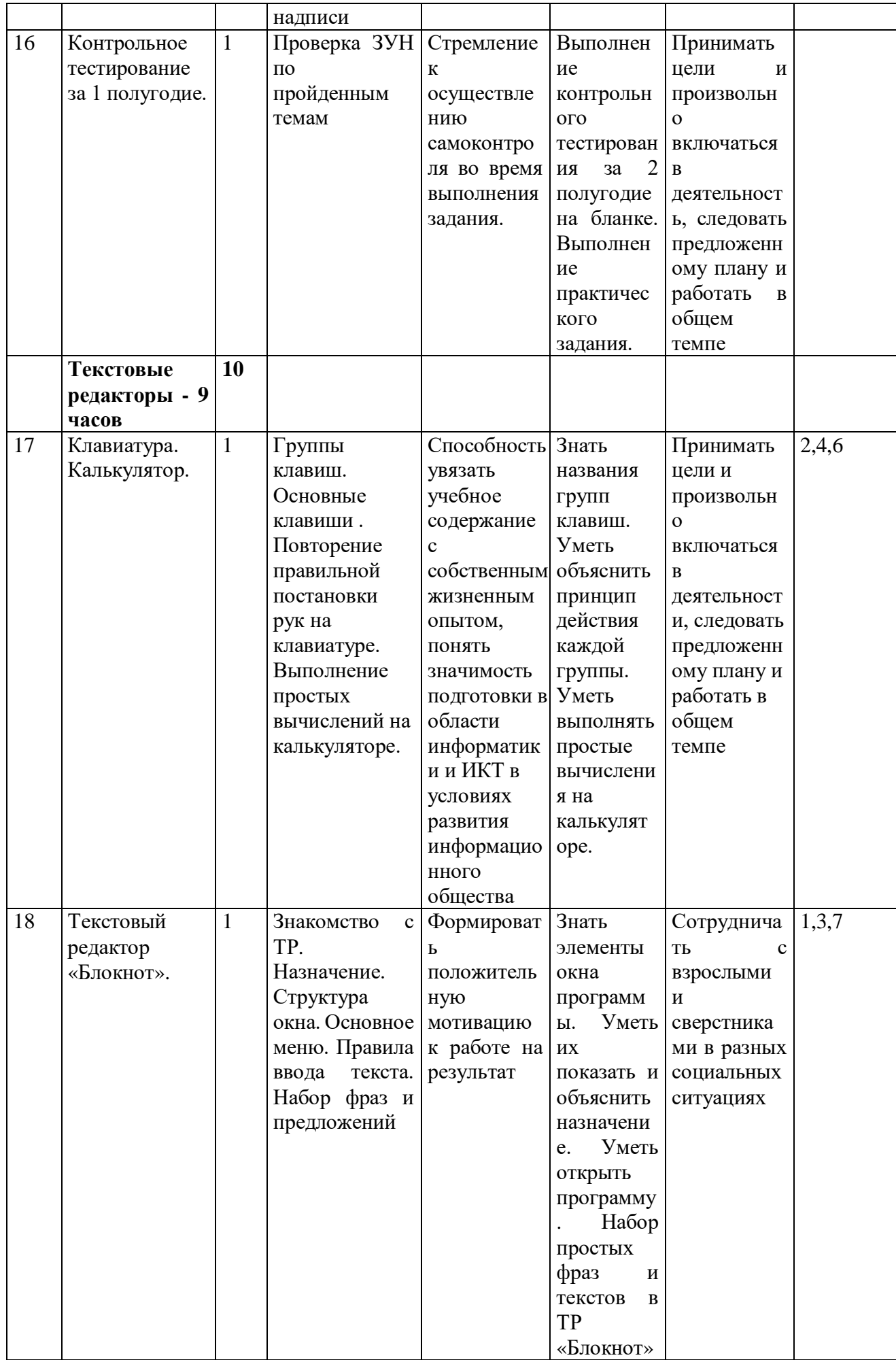

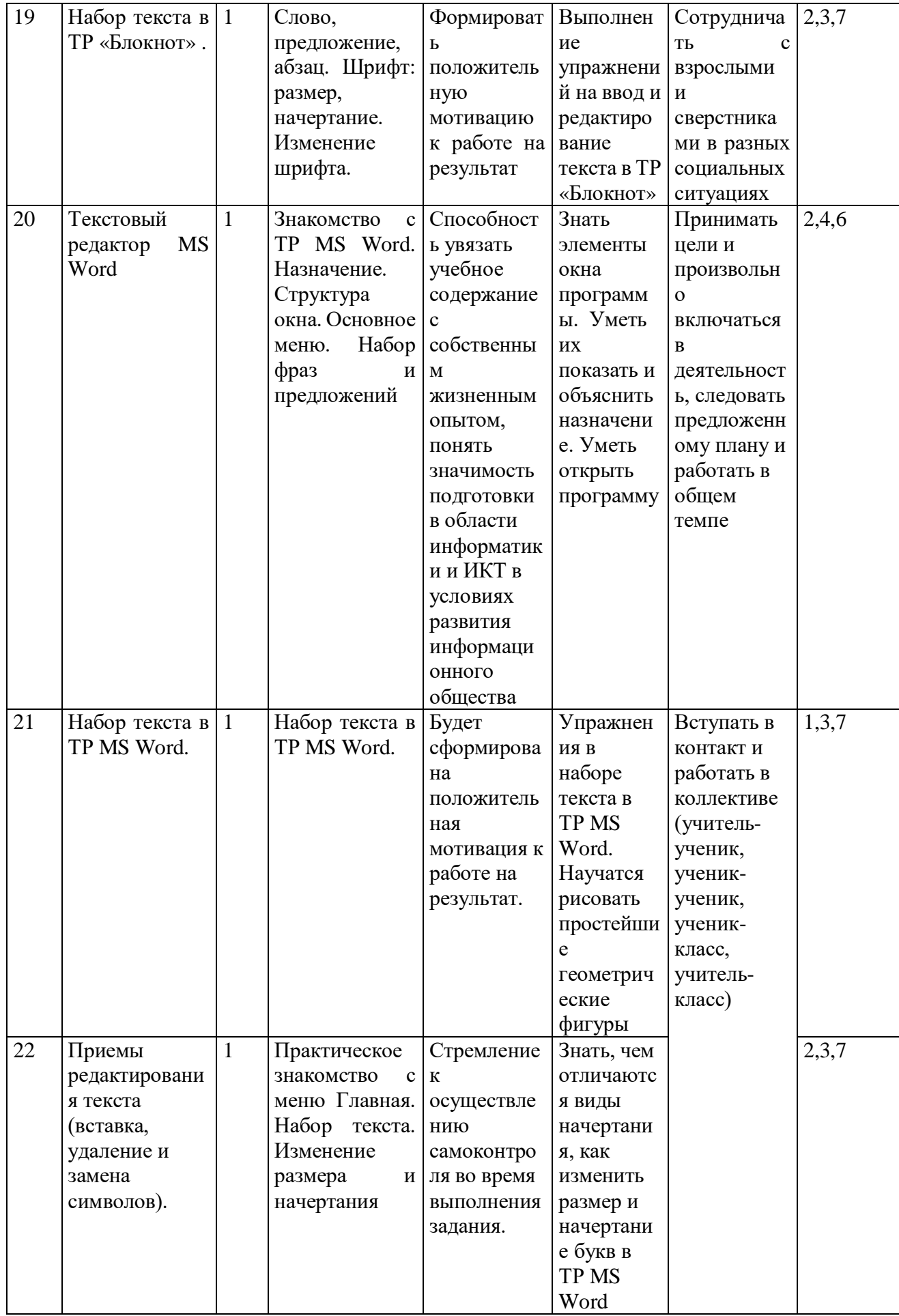

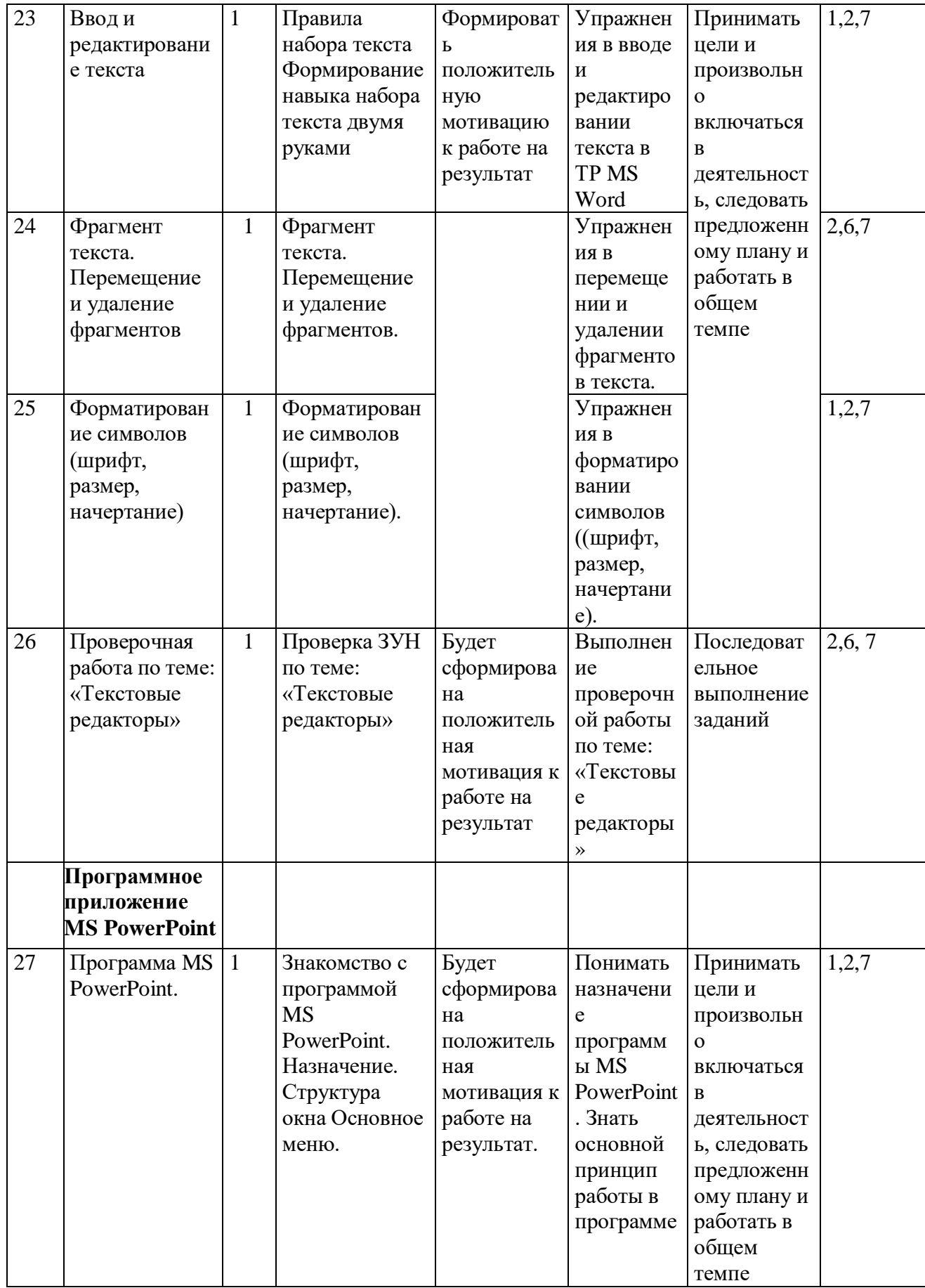

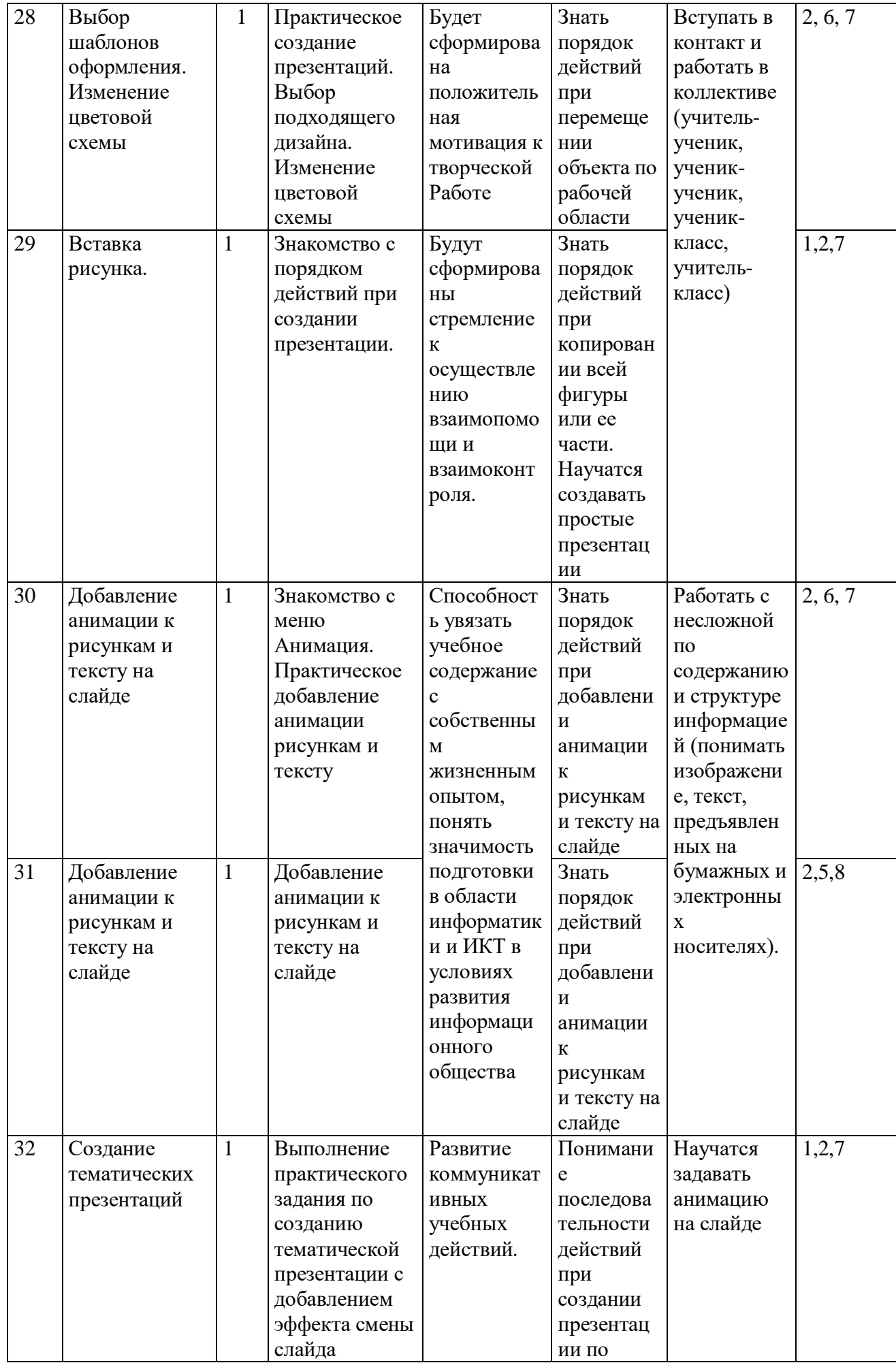

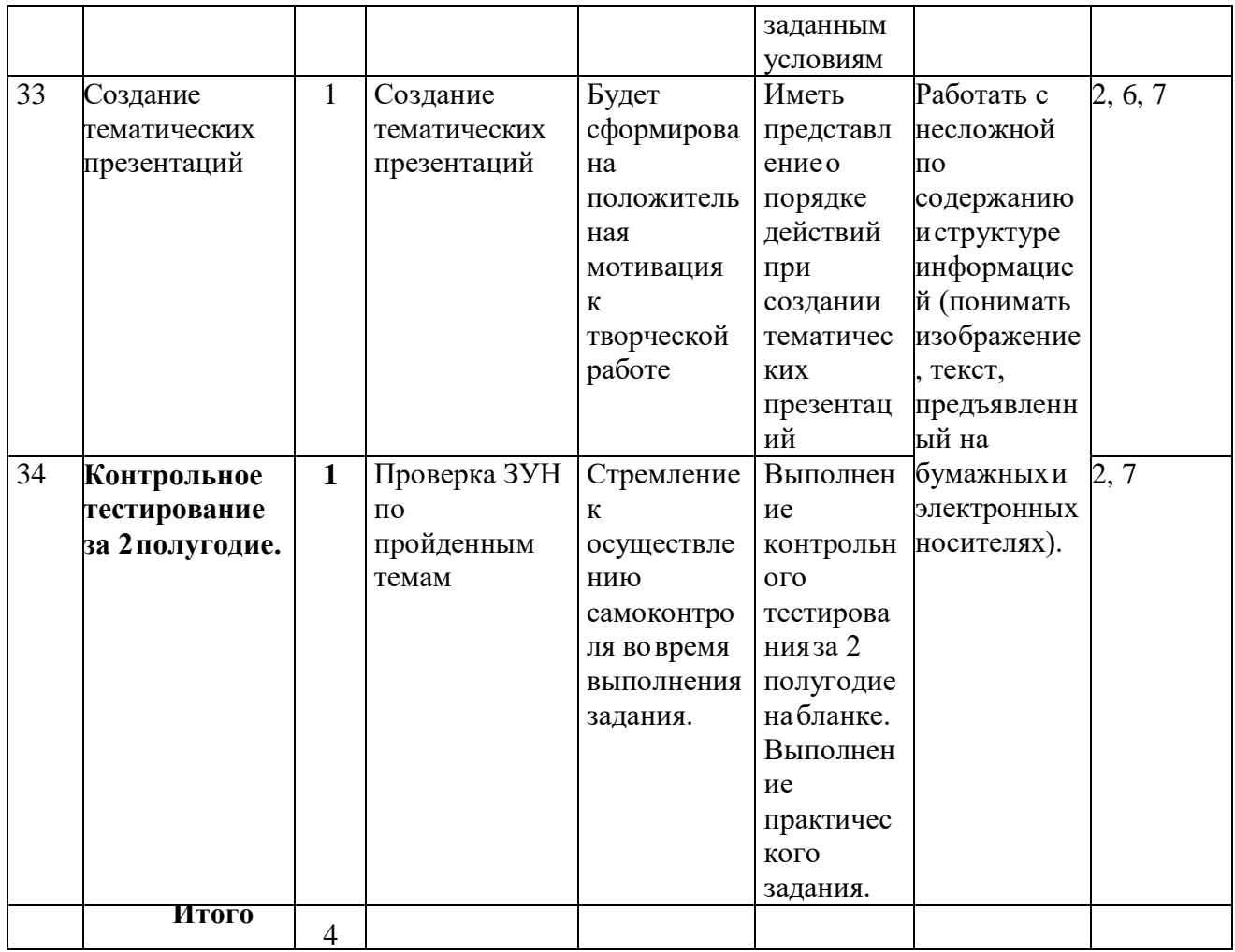

 $\overline{\mathbf{8}}$ класс

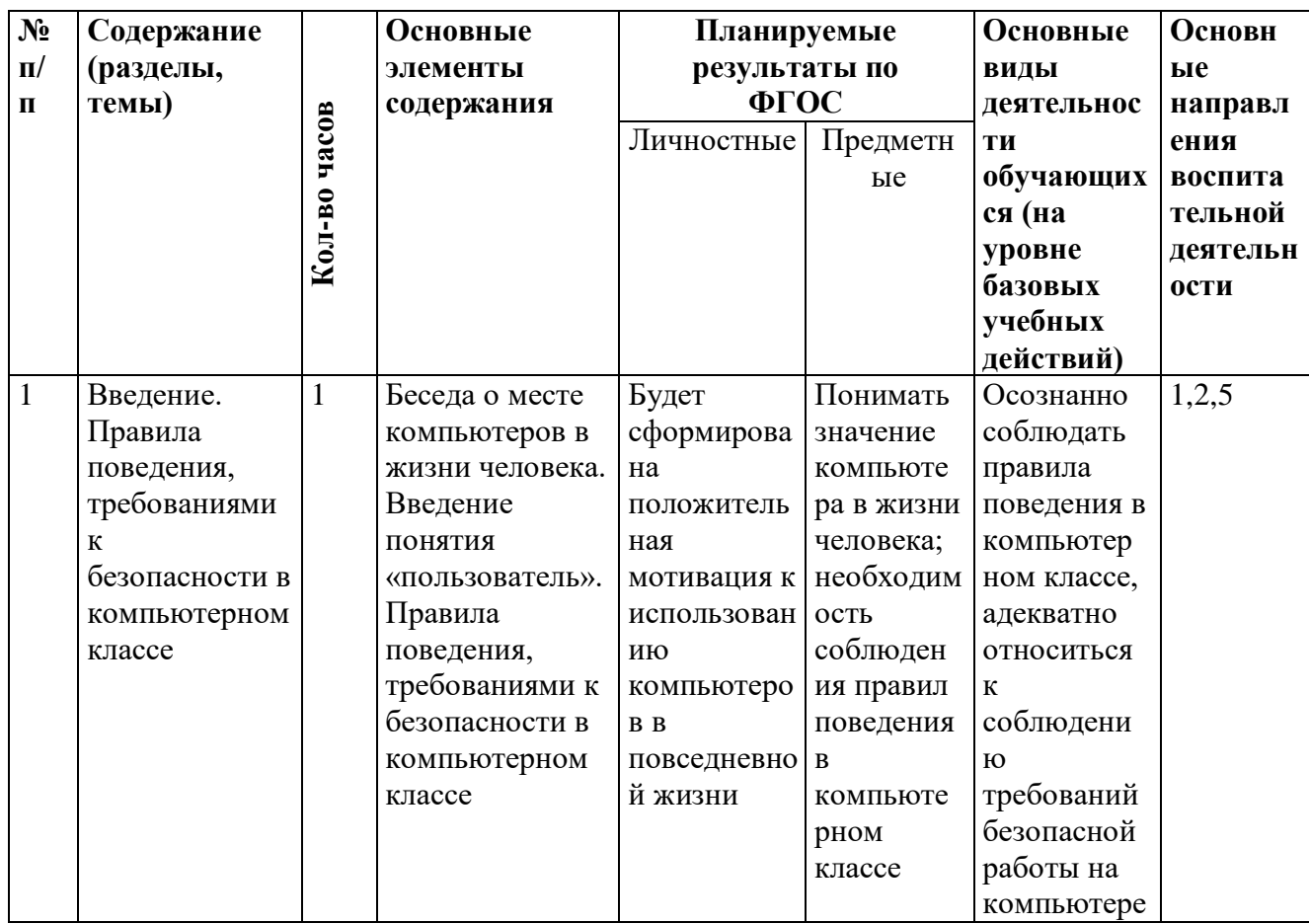

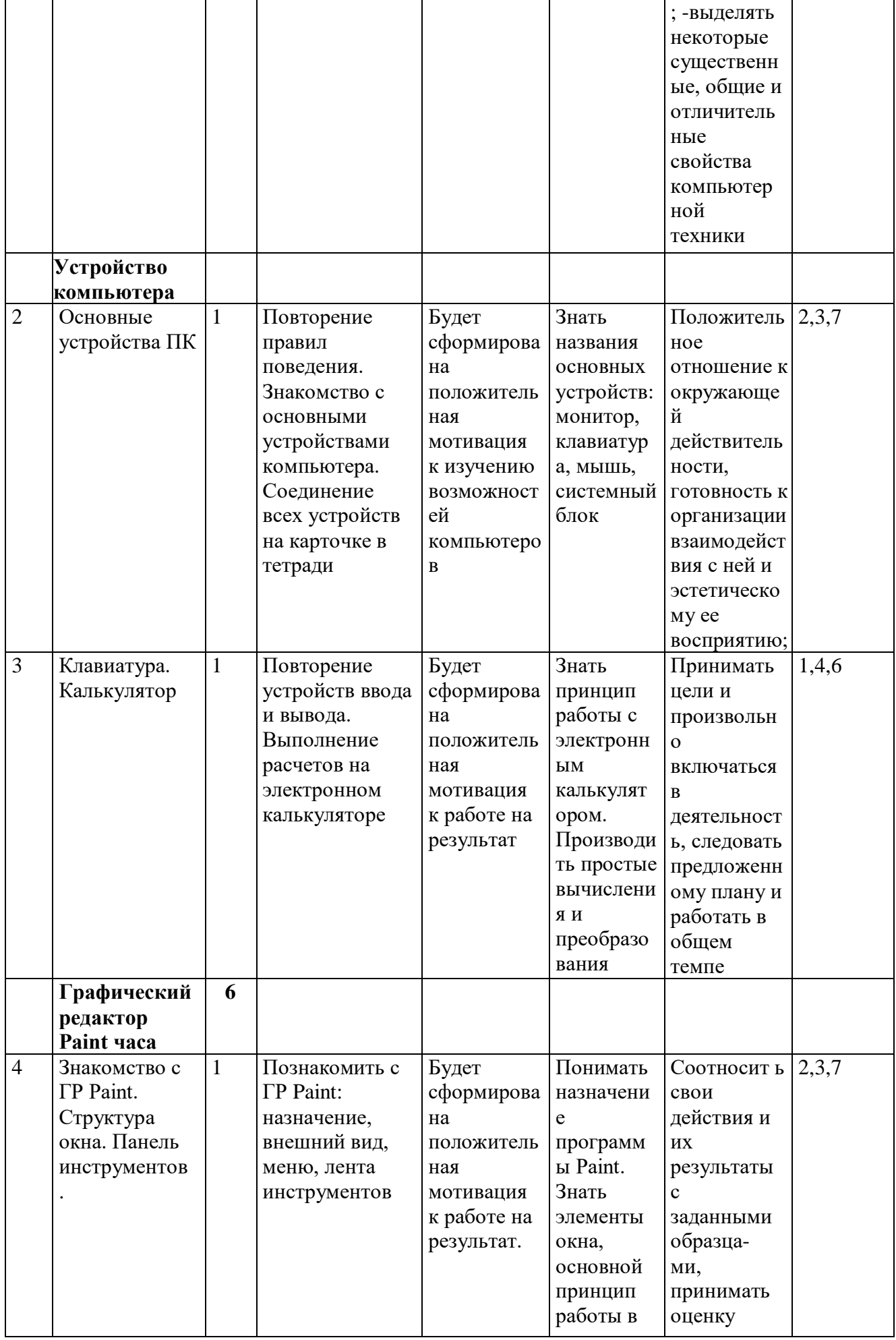

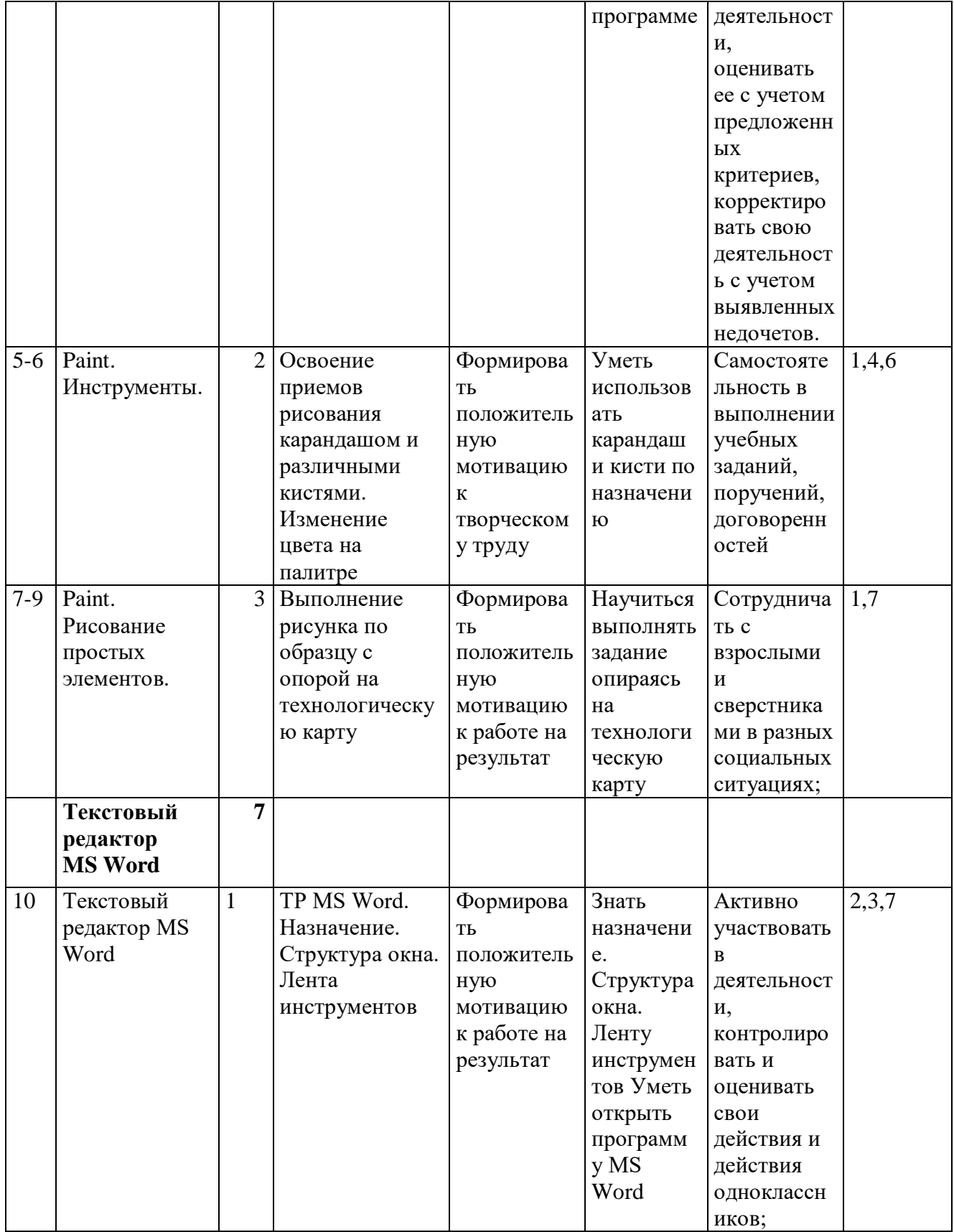

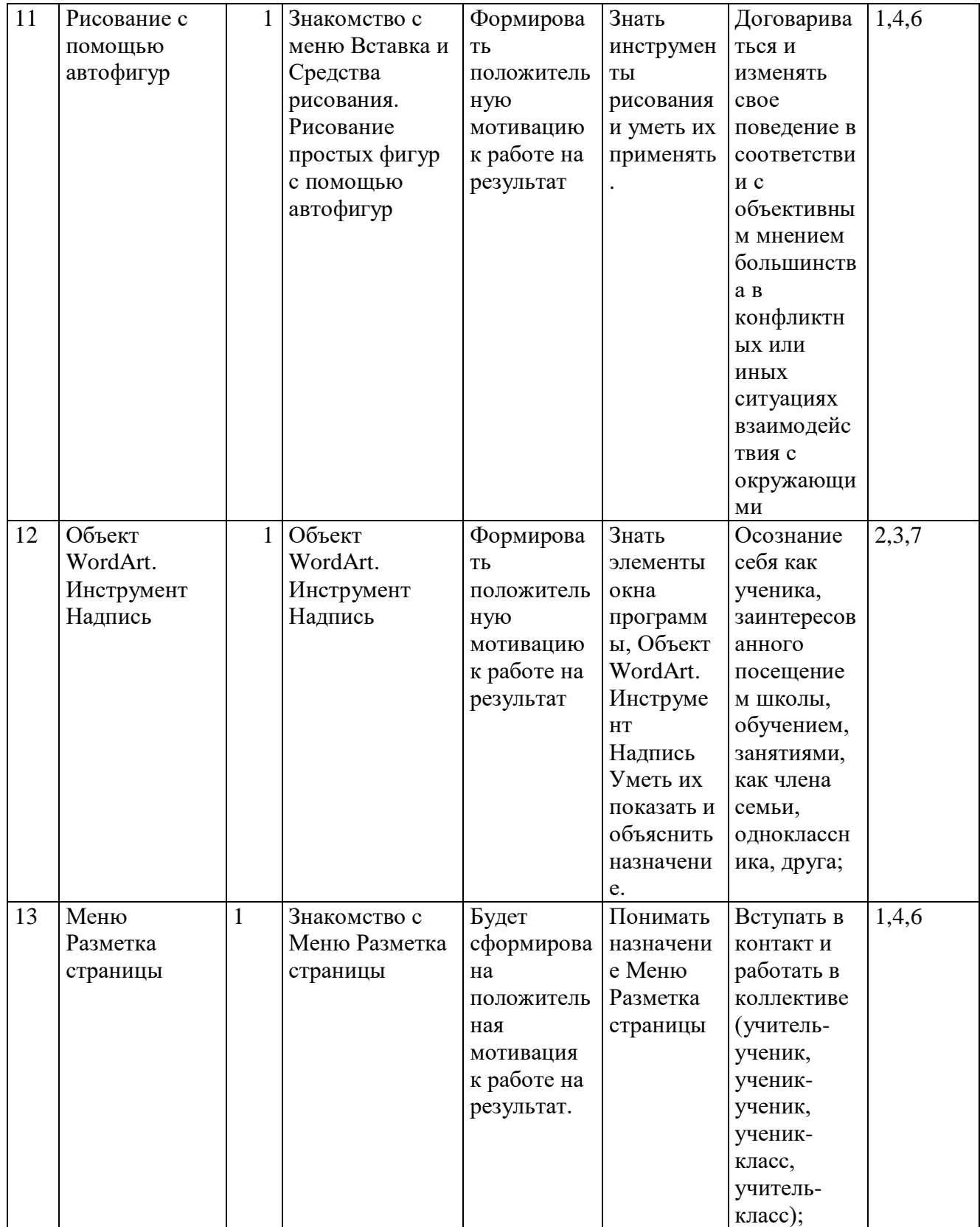

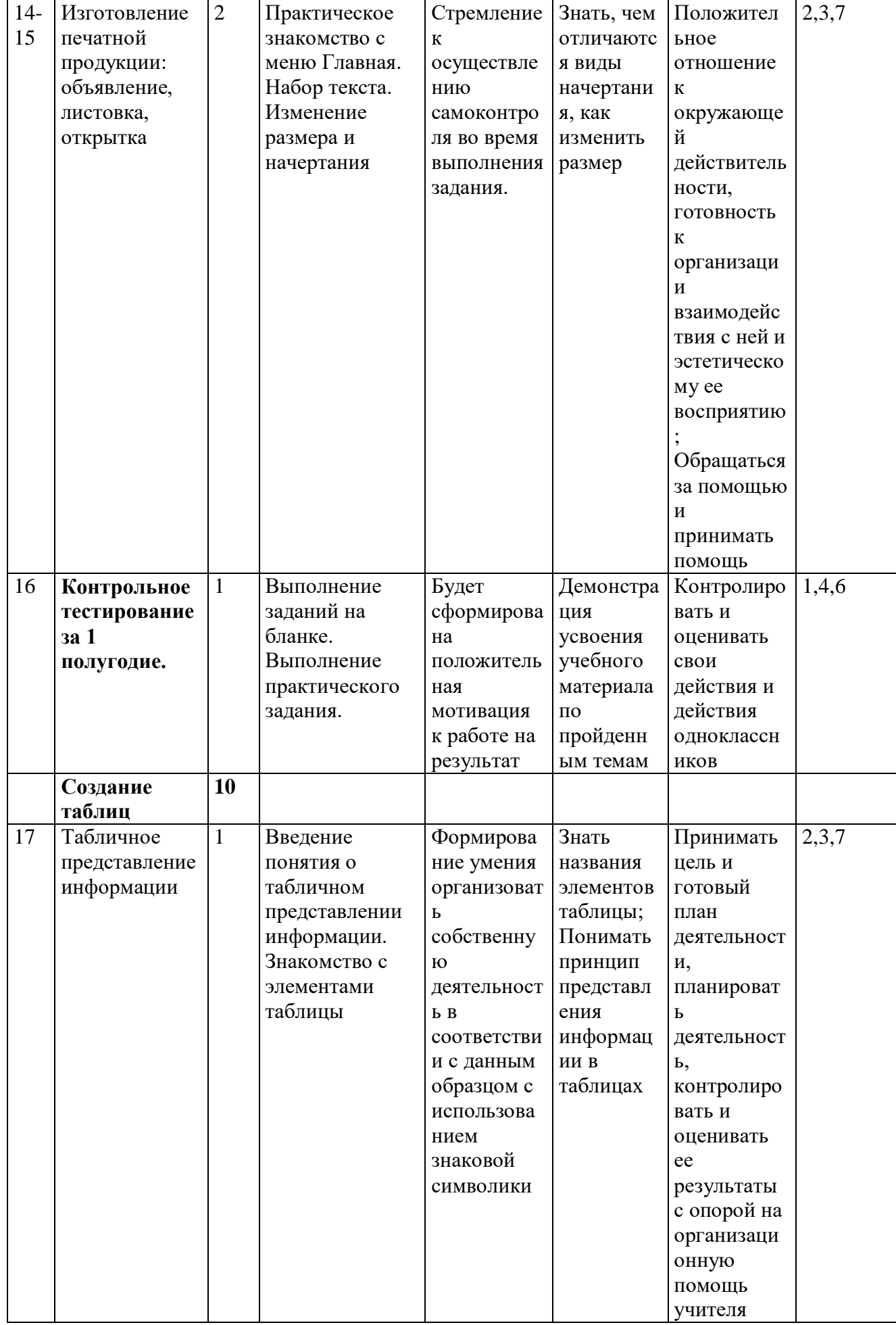

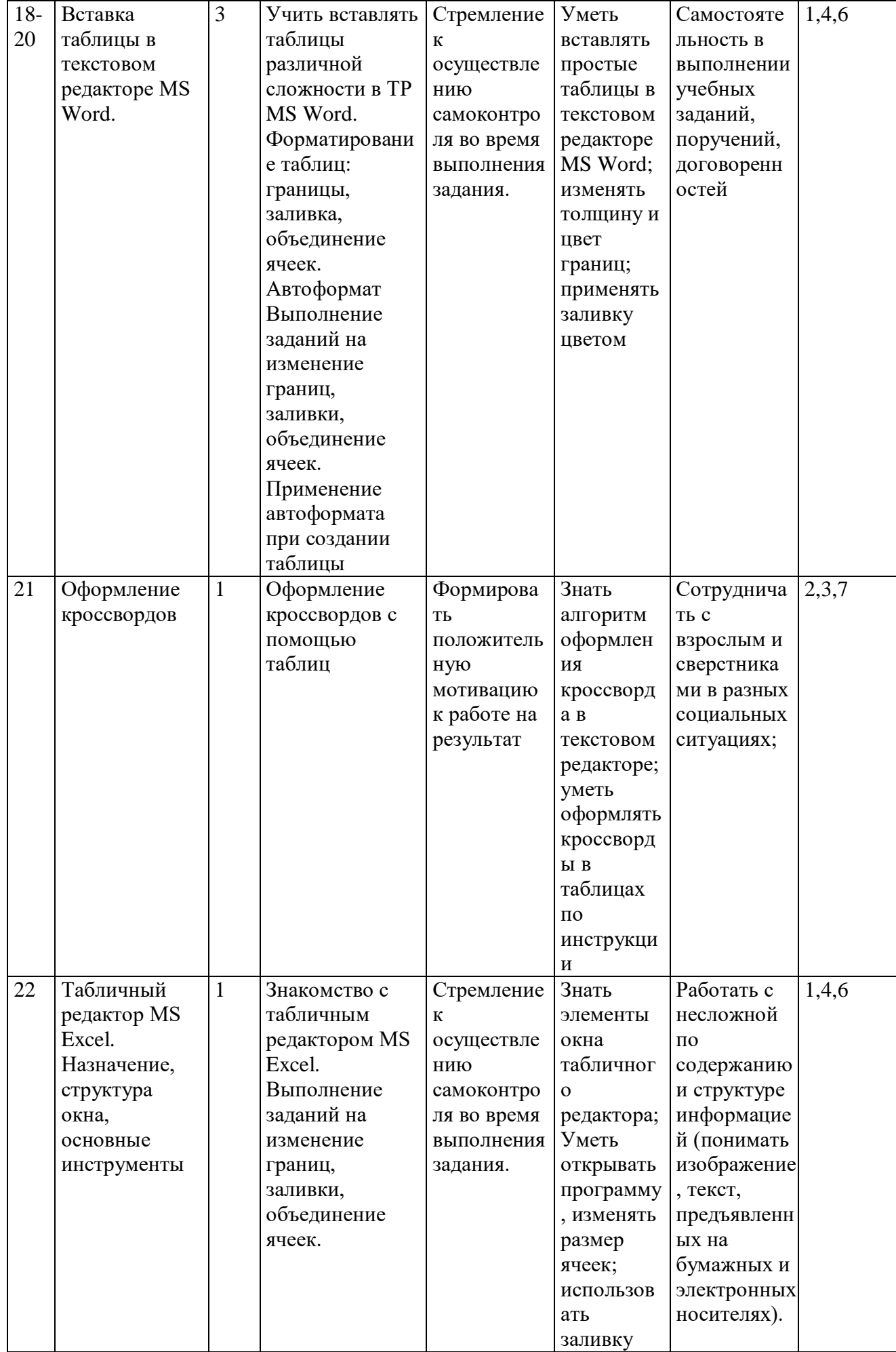

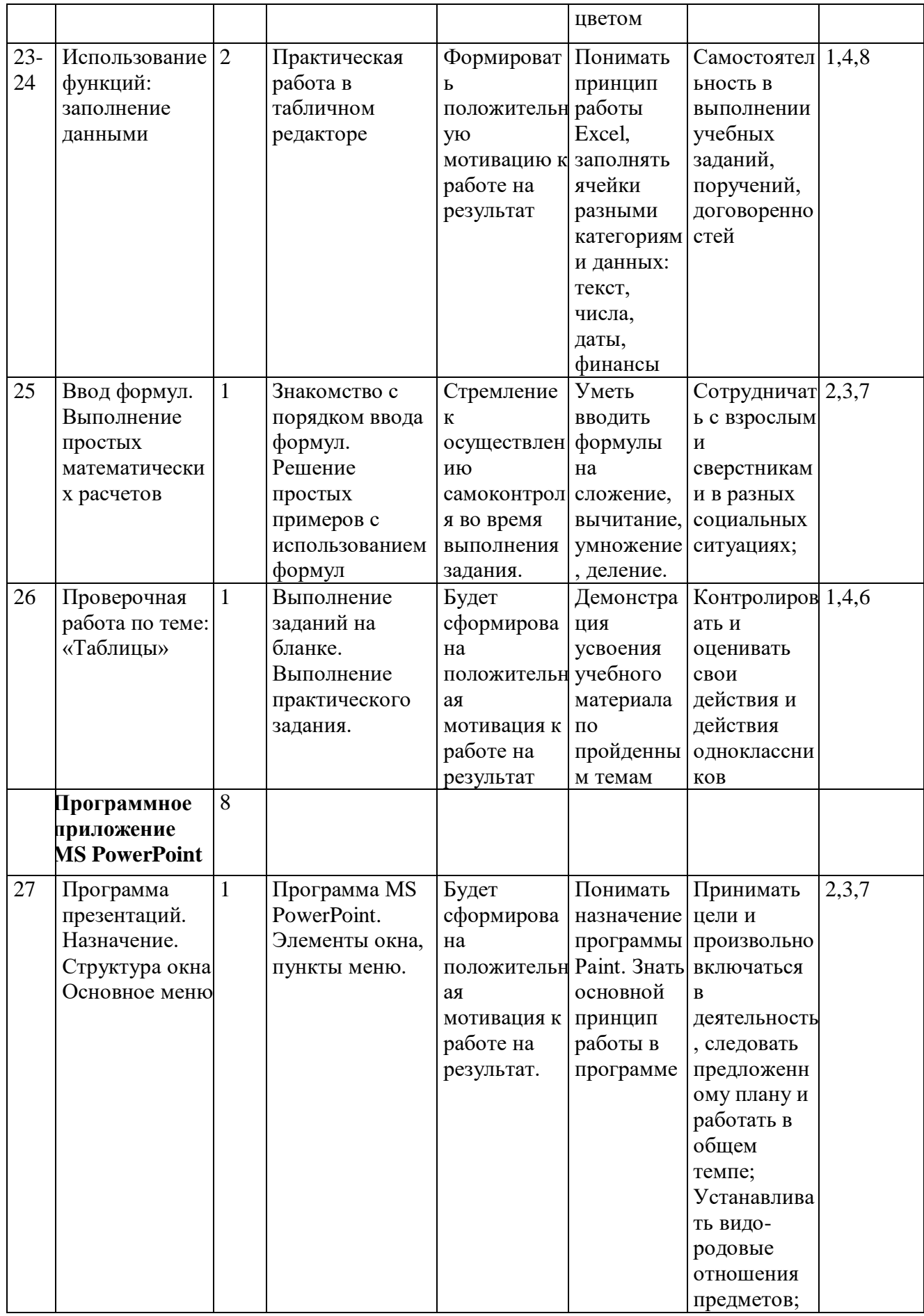

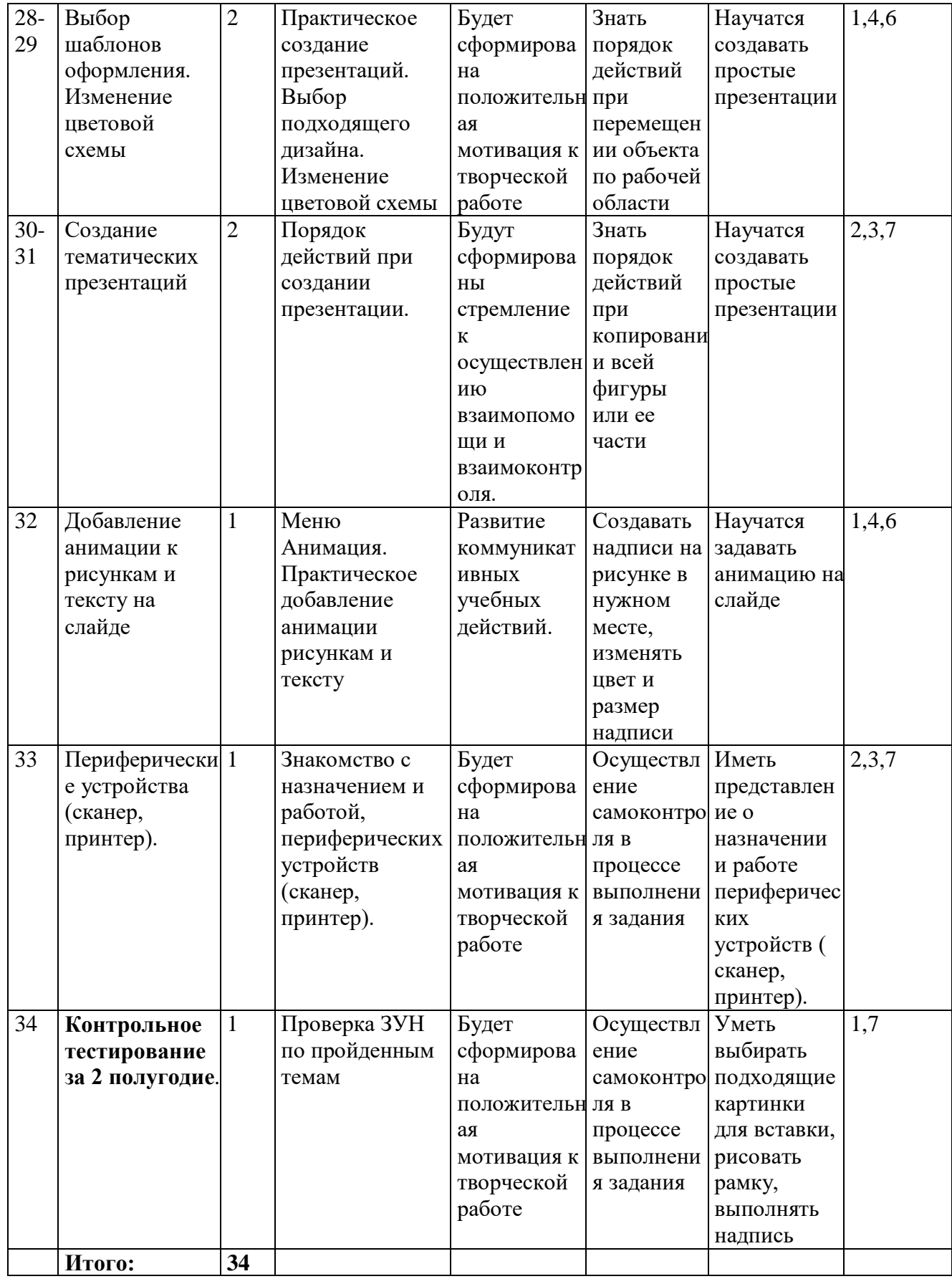

# **9 класс**

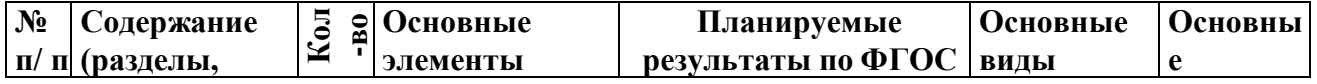

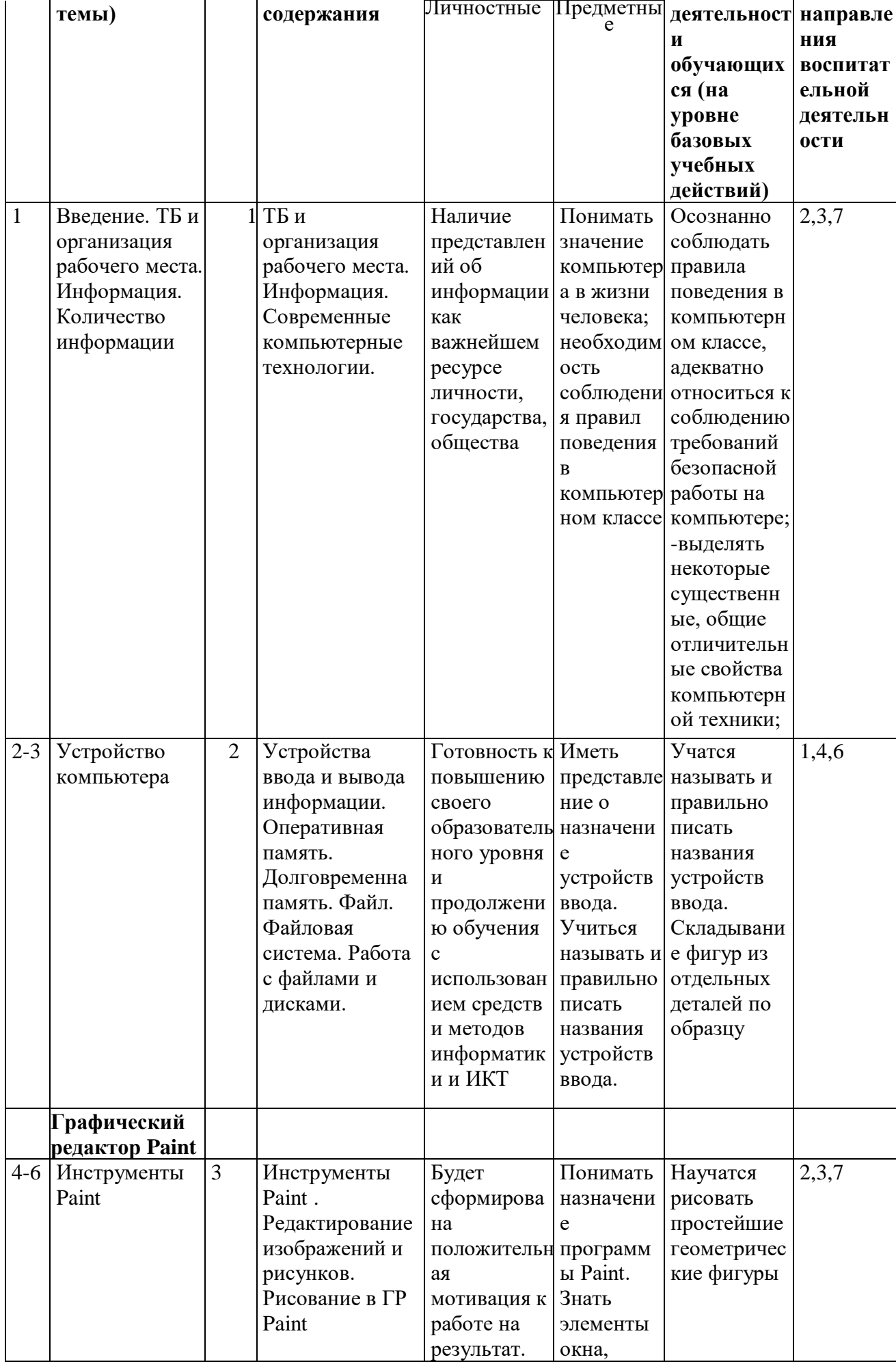

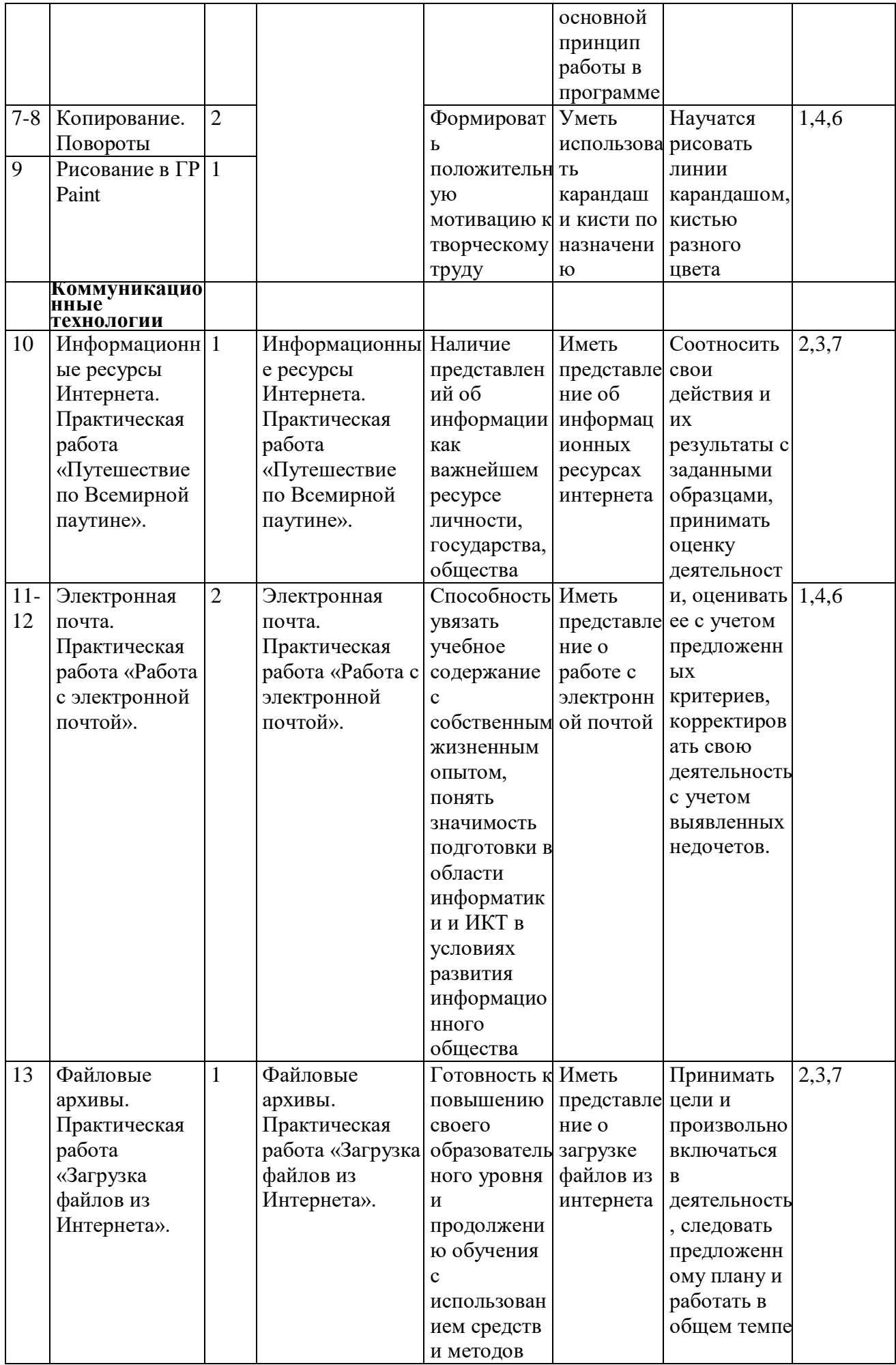

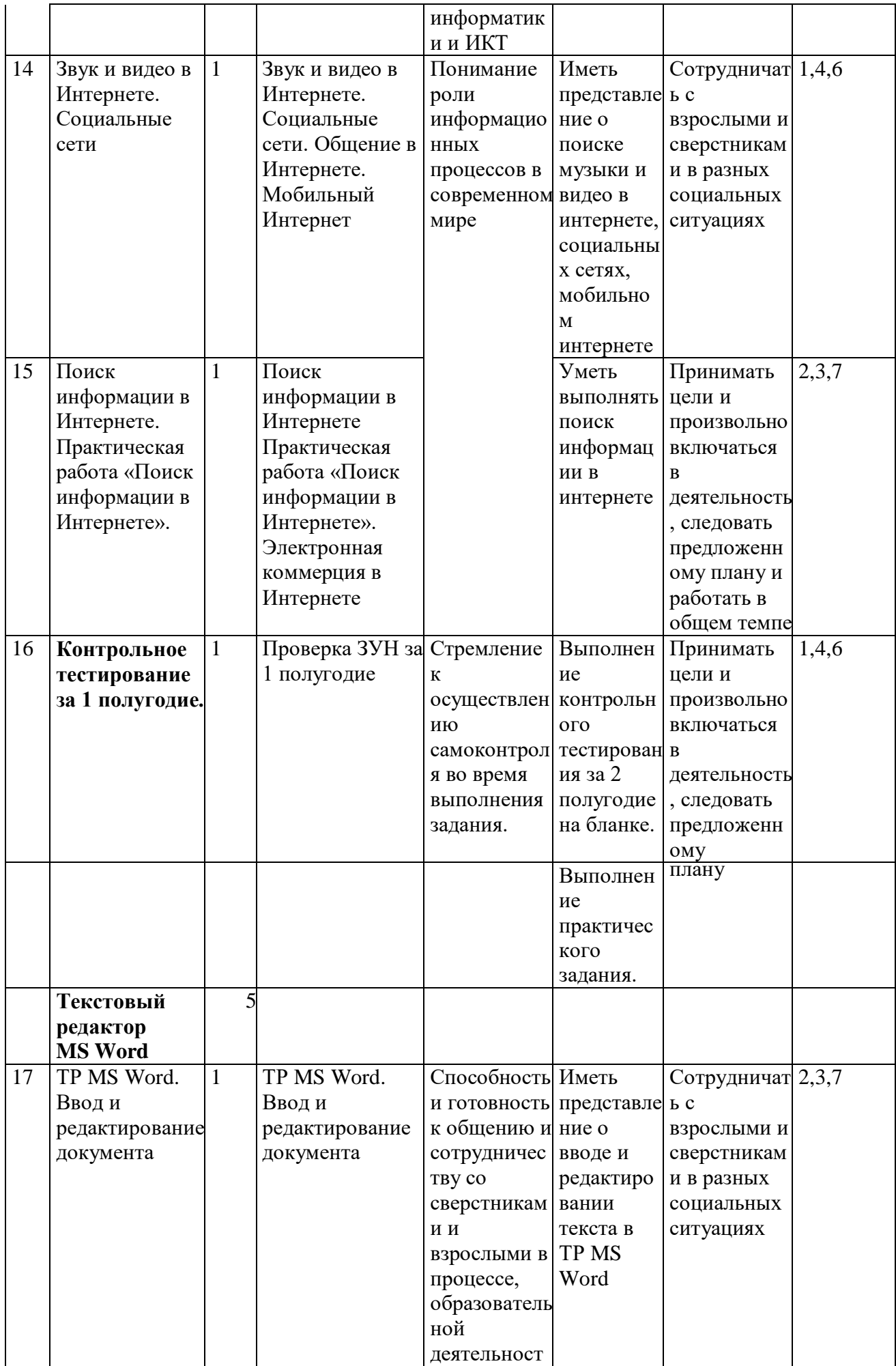

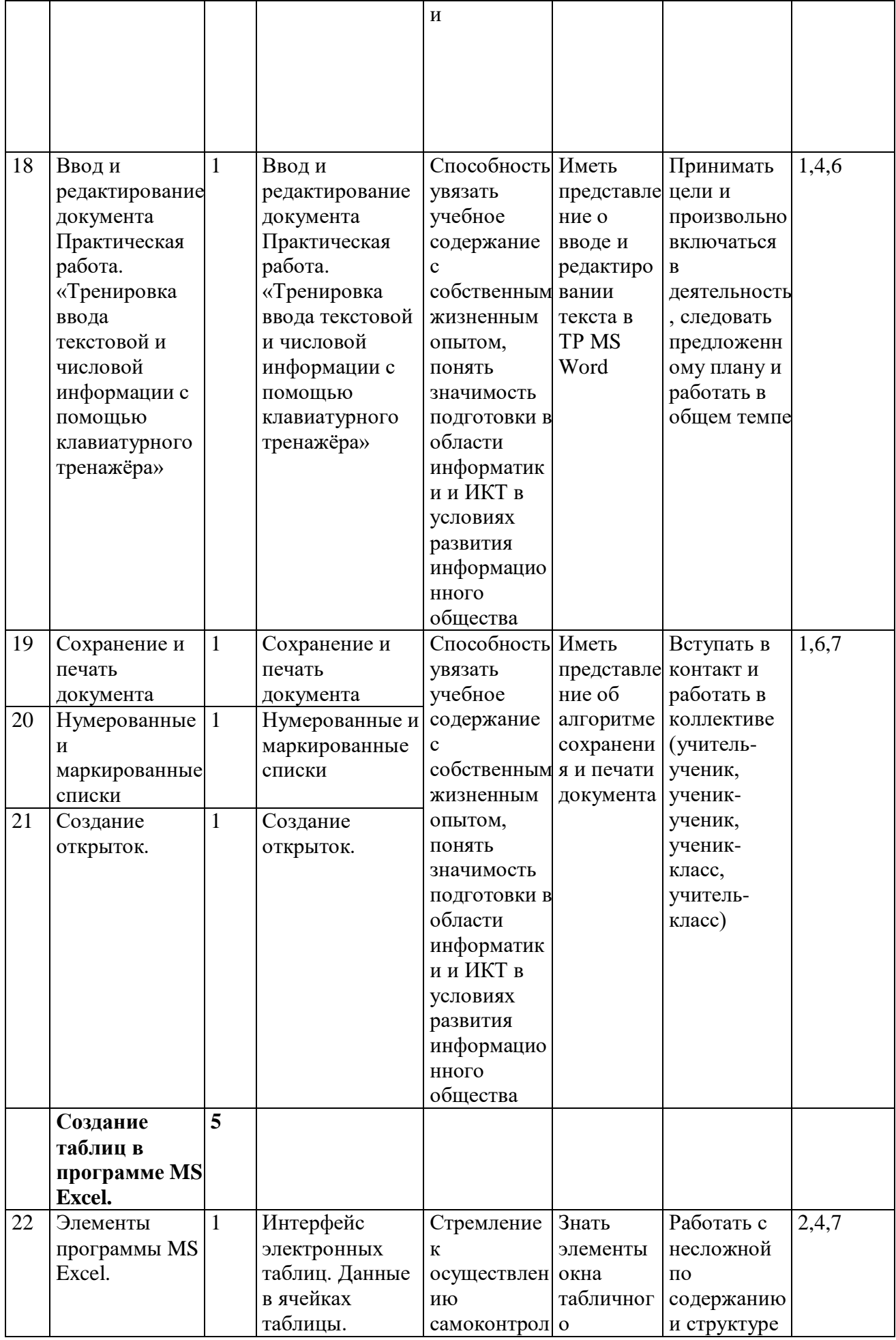

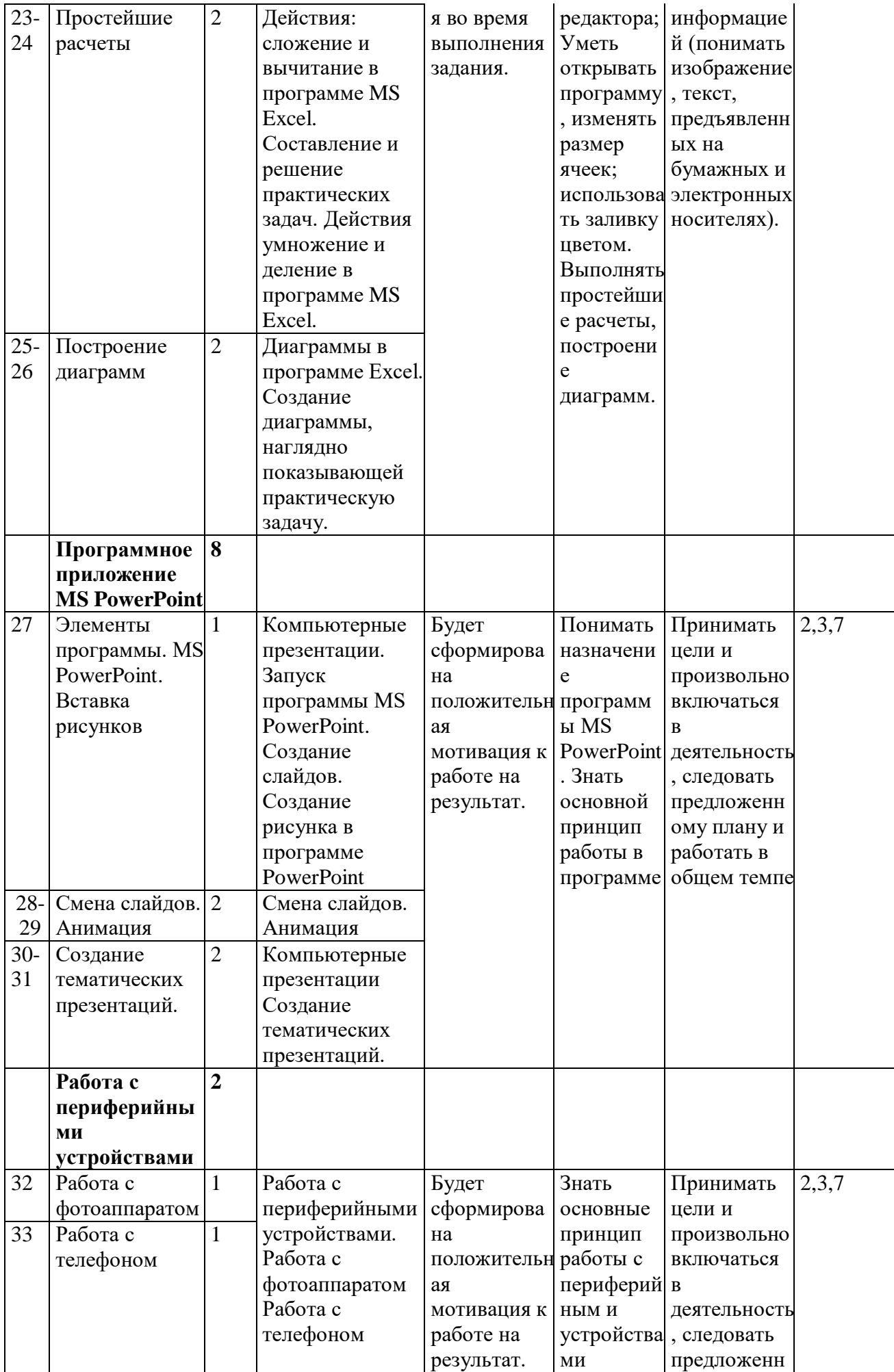

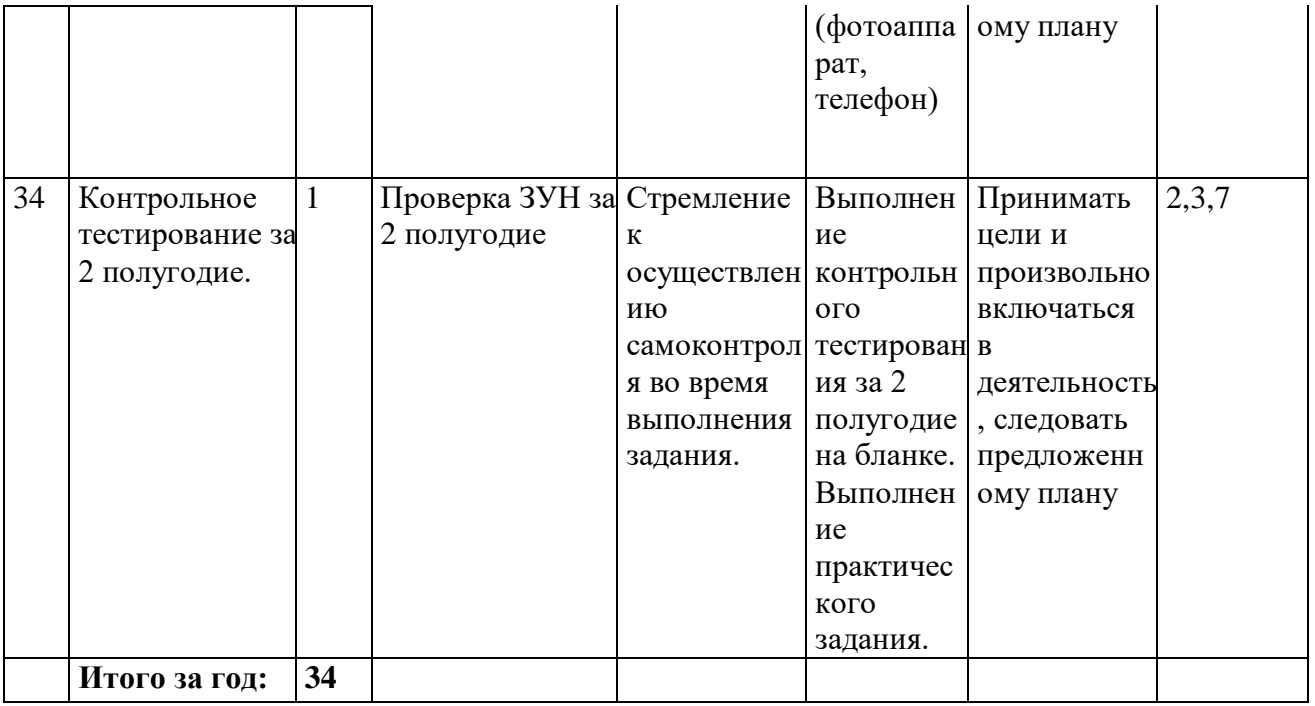

Перечень практических работ, требования к подготовке учащихся по предмету «Информатика» реализуется в полном объёме.

# **7. Описание материально-технического обеспечения образовательной деятельности**

Список учебно-методической литературы

1.Информатика. 5-6 классы: методическое пособие/ Л.Л. Босова, А.Ю. Босова- 2-изд., перераб.- М.: БИНОМ. Лаборатория знаний, 2017.

Информационно-методическое обеспечение

1. Раздаточный материал: (опорные схемы, образцы рисунков, образцы текстов технологические карты)

2. Электронные презентации3.Видео уроки

4. Интернет-ресурсы

## Технические средства обучения

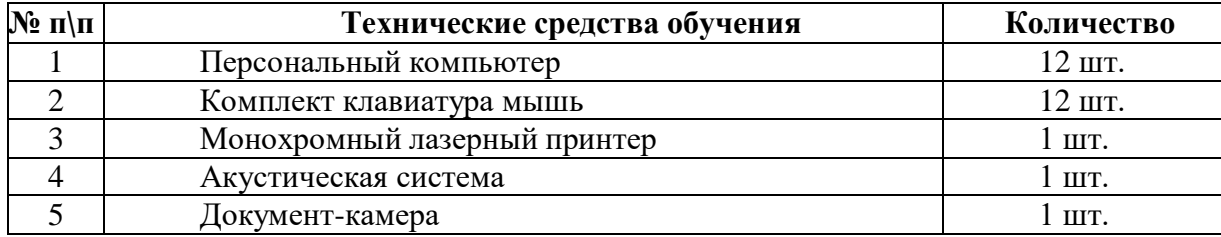